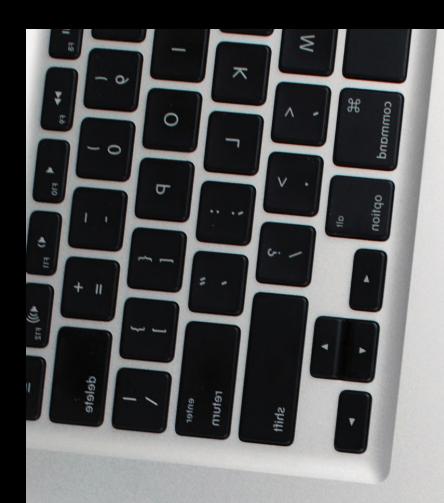

# guide de l'installation EN LIBÉRAL

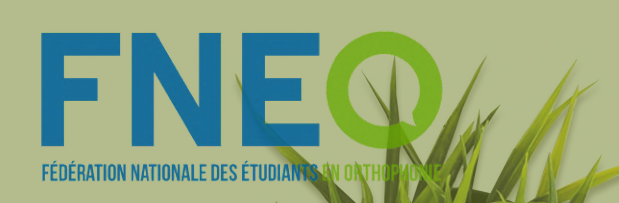

## **édition 2020**

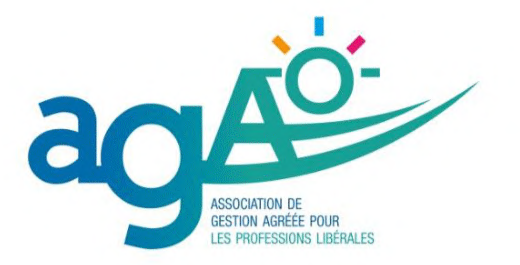

13 000 orthophonistes adhérent(e)s

### L'association de Gestion Agréée des Orthophonistes

- **Formation comptable**
- **Assistance fiscale**
- **Documentation spécifique**
- Aide pour la déclaration professionnelle ...

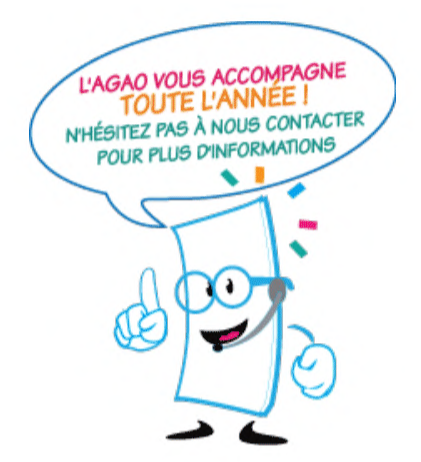

### **ADHESION : 5 mois au plus tard après le début d'activité**

### L'AGAO partenaire de la FNEO

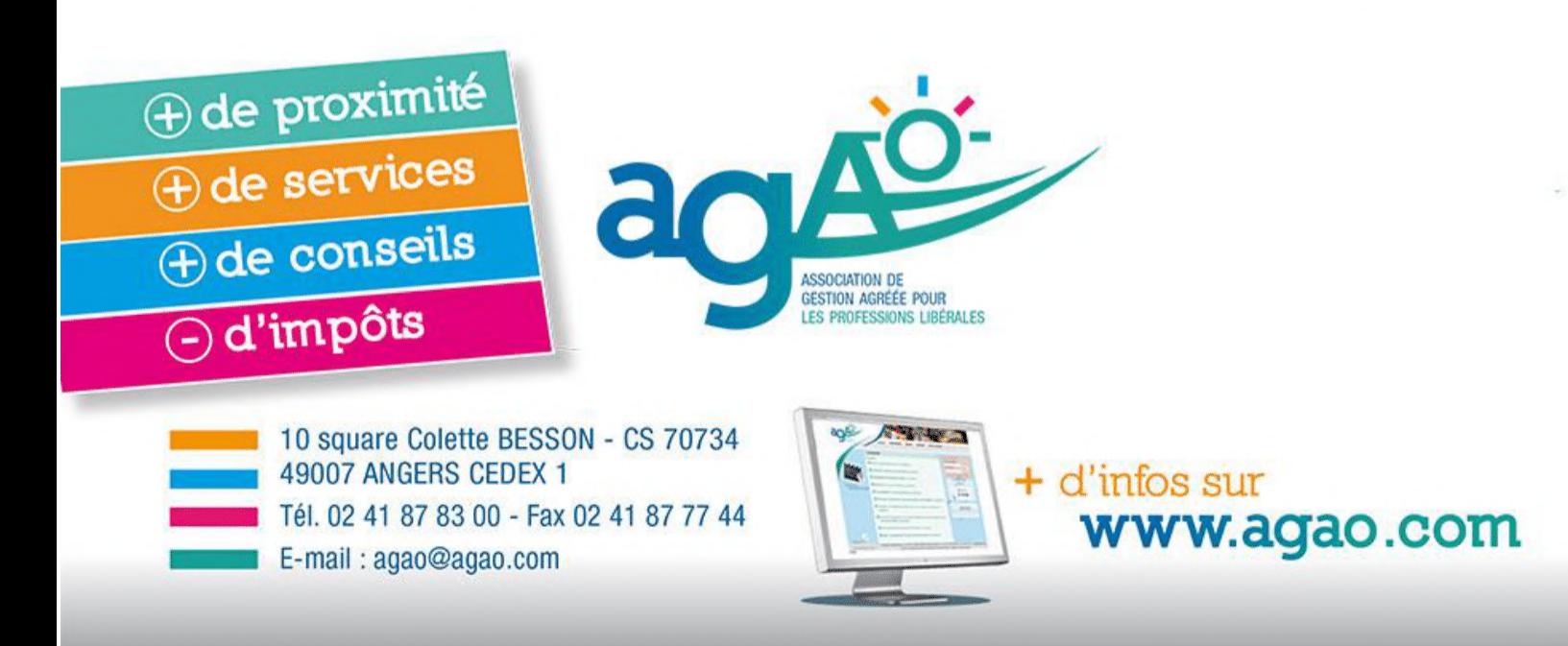

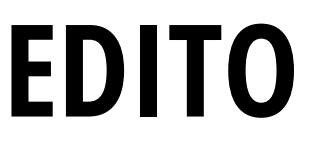

Chères étudiantes et chers étudiants, chers futurs orthophonistes,

Vous avez courageusement bravé ces 5 longues et difficiles années de formation d'orthophoniste. Vous voilà maintenant au bout de ce chemin, sur le point de décrocher le tant attendu Certificat de Capacité d'Orthophoniste !

Au cours de votre formation, vous aurez certainement entendu beaucoup de conseils, remarques, anecdotes sur l'installation, et vous vous serez probablement posé de nombreuses questions.

Ce guide a vocation à répondre à ces interrogations, à vous permettre de vous y retrouver dans les méandres des démarches administratives. Bref, à attaquer plus sereinement cette nouvelle étape de votre vie.

C'est donc avec un immense plaisir que la FNEO vous présente l'édition 2020 du Guide de l'installation en libéral, rédigé en collaboration avec l'AGAO (Association de Gestion Agréée des orthophonistes) et VEGA (solution de gestion et télétransmissions pour orthophonistes), que nous remercions vivement pour leur aide et leur contribution.

Dans ce guide, vous trouverez des informations utiles sur les démarches financières, administratives, légales et sociales, pour une installation sans souci. Si CARPIMKO, Régime micro-BNC ou encore NGAP vous apparaissez comme des logatomes, ils vous seront désormais familiers et n'auront plus de secret !

Vous trouverez également des informations concernant l'Avenant 16 à la convention entre les orthophonistes et l'Assurance maladie, ainsi que des informations relatives aux aides liées à l'installation et aux papiers à conserver pendant votre exercice professionnel.

Nous espérons que vous trouverez ici toutes les réponses à vos questions, que votre installation se déroulera pour le mieux, et nous vous souhaitons une vie professionnelle la plus épanouie et enrichissante possible !

Si toutefois des questions persistent, n'hésitez pas à nous contacter à l'adresse suivante : perspectivespro.fneo@gmail.com ou sur le site internet de la FNEO.

Bonne lecture !

**4**

Juliette HULINE Vice-présidente en charge des Perspectives Professionnelles de la **FNEO** Etudiante en 3ème année à Nantes

**Guide de l'installation en libéral édition 2020**

Edité par le FNEO (association de loi 1901)

**Contact :** www.fneo.fr presidente.fneo@gmail.com

Images : canva, freepik

**Rédaction :** Juliette HULINE, viceprésidente en perspectives professionnelles, AGAO, VEGA

**Maquette :** Chloé ALDEBERT, viceprésidente en charge des publications vp.publications.fneo@gmail.com

**Dépôt légal :** à parution

## SOMMAIRE

### **4 ÉDITO 7 ÉTAPES DE VOTRE INSTALLATION**

**OBLIGATIONS FISCALES 12 DELIGATIONS TÉLÉTRANSMISSION** 

**MODES D'EXERCICE 17**

**INFORMATIONS CADRE LÉGAL 19**

**23 AVENANT <sup>16</sup>**

**AIDES À L'INSTALLATION 25**

**COTISATIONS OBLIGATOIRES 28**

**LOGICIELS DE 31**

> **PAPIERS À CONSERVER 33**

**RÉFÉRENTS À L'INSTALLATON 34**

> **LIENS UTILES 37**

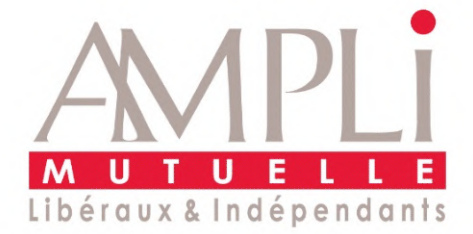

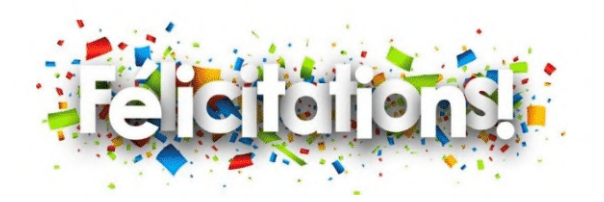

Partenaire privilégié de la FNEO depuis 12 ans, AMPLI Mutuelle, créée par et pour des praticiens libéraux en 1968, guide nombre d'entre vous lors de leur première installation.

Mutuelle indépendante à but non lucratif, respectant les mêmes valeurs que la FNEO, à savoir la confraternité et la solidarité, AMPLI Mutuelle est composée d'une équipe dynamique, reconnue pour ses compétences très spécialisées dans l'exercice libéral. Notre taille nous permet d'être proches de nos 55 000 personnes protégées, nous sommes donc très bien adaptés à la petite mais vivante communauté des **orthophonistes** qui apprécient notre réactivité et notre convivialité : vous serez toujours les bienvenu(e)s !

Nos conseillers sont à votre écoute pour vous accompagner dans vos démarches. Tous nos vœux de réussite vous accompagnent dans votre projet professionnel.

Bénéficiez de remises en appelant le 01 44 15 20 00 ou en écrivant sur **commercial@ampli.fr** en mentionnant le code identifiant la FNEO: 4120001

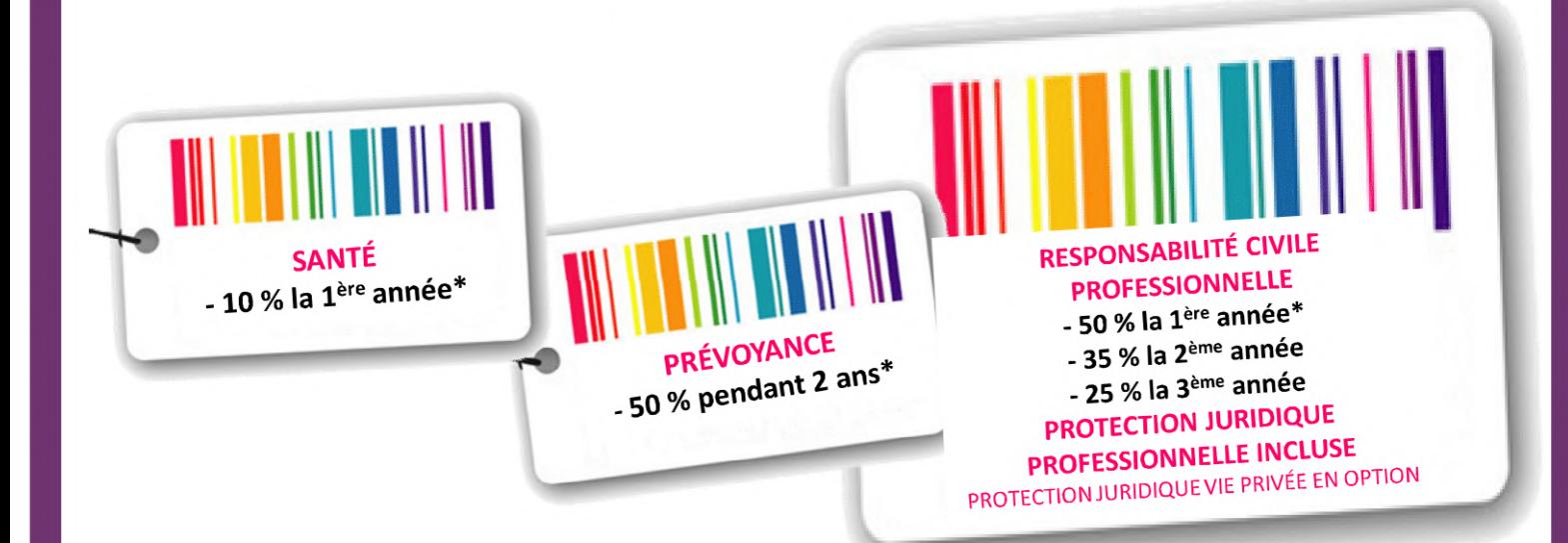

\* Réduction accordée à tout jeune professionnel de moins de 45 ans en santé et prévoyance / moins de 50 ans pour la responsabilité civile - dans les 18 mois qui suivent le contrat de collaboration ou de remplacement ou l'installation en libéral. Sur présentation d'un justificatif dans le dossier d'adhésion sur la signature du contrat de collaboration ou de remplacement, le Kbis lors d'une installation libérale, la signature de l'acte de cession en cas de reprise de cabinet.

AMPLI Mutuelle soumise aux dispositions du livre II du Code de la mutualité, SIREN 349 729 350, dont le siège social est situé au 27, boulevard Berthier 75858 PARIS CEDEX 17 - Soumise au contrôle de l'Autorité de Contrôle Prudentiel et de Résolution (ACPR) - 4, place de Budapest - CS 92459 - 75436 Paris cedex 09

### **LES ÉTAPES DE VOTRE INSTALLATION**

Quel que soit votre statut (titulaire, collaborateur, remplaçant), un certain nombre de démarches sont à réaliser lors de votre installation pour pouvoir exercer l'orthophonie légalement et en étant conventionné. Quelles sont ces démarches, qui contacter et dans quel ordre ? Cette rubrique a pour but de vous éclairer !

### **1. ENREGISTRER VOTRE DIPLÔME AUPRÈS DE L'ARS**

### **OÙ ?**

A la **DTARS** (Délégation Territoriale de l'Agence Régionale de Santé) :

- Celle du département de votre lieu d'exercice professionnel
- Celle du département de votre domicile si vous faites des remplacements

### **POUR QUOI FAIRE ?**

- Être inscrit sur la liste départementale, le répertoire ADELI (Automatisation Des Listes, système d'Information national sur les professionnels de santé qui relève du code de la Santé Publique)
- Obtenir un numéro ADELI, constitué de 9 chiffres (1). Ce numéro peut être modifié si vous changez de département d'exercice.
- Déclencher la procédure afin d'obtenir une Carte de Professionnel de Santé (carte électronique spécifique aux

professionnels du secteur de la santé et du médico-social, contient les données d'identification de son porteur : identité, profession, spécialité, identification du mode et du lieu d'exercice).

Il est possible pour un remplaçant de faire une demande de CPS remplaçant. Attention, le lancement définitif de la création de la CPS ne s'effectue qu'après l'affiliation à la CPAM.

### **DOCUMENTS NÉCESSAIRES**

- CCO (provisoire ou définitif)
- Pièce d'Identité

### **DÉLAI POUR LE FAIRE**

**1 MOIS** après le début d'exercice (installation), mais à faire dès que possible, car c'est une étape indispensable à toutes les autres démarches administratives et professionnelles liées à l'installation.

#### **2. VOUS ENREGISTRER AUPRÈS DE LA CPAM**

Auprès du service des Relations avec les Professionnels de Santé de la CPAM dont dépend le cabinet où vous allez exercer. Pour les remplaçants, c'est le lieu de résidence qui détermine le lieu d'affiliation à la CPAM.

### **OÙ ? POUR QUOI FAIRE ?**

- Être inscrit sur le fichier national des professions de santé, le FNPS
- Obtenir une couverture sociale (donc bénéficier de droits en tant qu'assuré social)

(1) Le numéro ADELI commence par les chiffres du département d'exercice, ainsi que le code de la profession : pour les orthophonistes, il s'agit du numéro 9. Ex : 449[…] pour une personne exerçant en Loire Atlantique.

**7**

Vous et vos ayants droit relevez du régime des PAMC, régime d'assurance maladie des praticiens et auxiliaires médicaux conventionnés. Ce régime prend en charge vos frais de santé en cas de maladie, accident ou maternité ; la fraction des soins restant à votre charge, appelée ticket modérateur, est la même que dans le régime général des salariés. Le règlement de cette cotisation de sécurité sociale s'effectue auprès de l'URSSAF

- Signer (implicitement) l'adhésion à la convention nationale des orthophonistes
- Recevoir des feuilles de soin préidentifiées mentionnant votre numéro ADELI et votre adresse professionnelle (sauf pour le remplaçant)
- Lancer le processus définitif de création de la CPS

### **DOCUMENTS NÉCESSAIRES**

- Numéro ADELI délivré par la DTARS
- Adresse professionnelle
- Copie du CCO
- $\bullet$  RIB
- Carte Vitale
- Fiche ADELI
- Formulaire de demande de la CPS

### **DÉLAI POUR LE FAIRE**

Pas de délai spécifique, mais cette étape est primordiale pour la suite de votre installation, il est donc conseillé de s'y prendre le plus tôt possible.

### **3. VOUS IMMATRICULER AUPRÈS DE L'URSSAF**

### **OÙ ?**

Au Centre de Formalités des Entreprises pour les professions libérales de l'URSSAF dont dépend votre résidence professionnelle. Attention, pour les remplaçants il faut se rendre à l'URSSAF du département du domicile !

Cette inscription peut se faire en ligne sur le site www.cfe.urssaf.fr, ou bien en téléchargeant et retournant l'imprimé P0PL "déclaration de droit d'activité".

### **POUR QUOI FAIRE ?**

- Remplir une déclaration unique de début d'activité, valable pour tous les partenaires (N°SIRET/INSEE, Service des Impôts des Entreprises SIE, CARPIMKO, CPAM, URSSAF), les informations remplies seront centralisées et transmises à ces organismes.
- Recevoir un numéro SIRET (d'identification unique par établissement) de 14 chiffres, attribué par l'INSEE. Les 9 premiers chiffres constituent votre numéro SIREN, les 5 derniers le code NIC.
- Définir votre exercice professionnel (cabinet principal / secondaire)

### **DOCUMENTS NÉCESSAIRES**

CCO ou CPS

### **QU'EST-CE QUE L'URSSAF ?**

L'**Union de Recouvrement des Cotisations de Sécurité Sociale et d'Allocations Familiales** est chargée du calcul et du recouvrement des cotisations Allocation Familiale, de la cotisation aux unions régionales des professions de santé (CURPS), de la cotisation sociale généralisée (CSG), de la contribution à la formation professionnelle (CFP) et de la contribution au remboursement de la dette sociale (CRDS). Il recouvre également les cotisations d'assurance maladie.

Toutes ces cotisations sont calculées à partir du bénéfice de votre activité : réel si vous disposez d'une déclaration 2035 ou bien forfaitaire si vous relevez du régime micro-BNC.

### **REMPLIR SA DÉCLARATION DE DÉBUT D'ACTIVITÉ, ATTENTION À :**

- Ne surtout rien cocher en TVA, car notre profession n'est pas concernée par celle-ci
- Déclaration sociale : nous dépendons du régime des PAMC (Praticiens et Auxiliaires Médicaux Conventionnés)
- Demande d'ACRE (voir page 25)
- Bien remplir la Date de Début d'Activité avec précision, elle sera définitivement enregistrée comme le point de départ de votre activité pour toutes les cotisations et adhésions
- Nous appartenons au régime d'imposition "régime spécial B.N.C" (micro-BNC = Bénéfices Non Commerciaux, au même titre que les professions techniques, juridiques et artistiques)

### **4. S'AFFILIER À LA CARPIMKO**

suivant.

### **OÙ ?**

Envoyer un courrier spontanément à la CARPIMKO

### **POUR QUOI FAIRE ?**

Être affilié à l'assurance vieillesse et se constituer une retraite

### **DOCUMENTS NÉCESSAIRES**

- Une déclaration d'affiliation (que vous trouverez sur le site internet www.carpimko.com)
- Un courrier précisant la date précise du début d'exercice
- Une photocopie du CCO
- La photocopie du numéro ADELI délivré par la DTARS

### **DÉLAI POUR LE FAIRE**

1 mois après le début d'exercice. L'affiliation prend effet le premier jour du trimestre civil suivant. Par exemple, si vous commencez à exercer le 20 octobre, votre affiliation prendra effet au premier janvier

**La CARPIMKO est la Caisse Autonome de Retraite et Prévoyance des Infirmiers, Masseurs-Kinésithérapeutes, Pédicure-Podologues, orthophonistes et orthoptistes. C'est la caisse d'assurance vieillesse pour les orthophonistes exerçant en libéral. Elle est obligatoire et les orthophonistes libéraux y cotisent toute leur vie pour obtenir une retraite.**

### **5. SOUSCRIRE UNE ASSURANCE RESPONSABILITÉ CIVILE**

### **OÙ ?**

Dans une agence d'assurance

### **POUR QUOI FAIRE ?**

- Être couvert en cas d'évènements accidentels dont la responsabilité peut incomber à l'orthophoniste.
- C'est une obligation législative pour tous les professionnels de santé.

### **DÉLAI POUR LE FAIRE**

Avant de commencer à exercer, en salariat comme en libéral !

Depuis la loi Kouchner du 4 mars 2002, l'assurance RC pro est obligatoire pour tous les professionnels médicaux et paramédicaux libéraux. A vous de faire la part des choses et de trouver le bon assureur qui vous proposera un contrat adapté à vos besoins ! Attention, la RCPro ne couvre pas les situations

où l'orthophoniste subit le dommage. Il convient donc également de souscrire une assurance spécifique, dite à adhésion individuelle et volontaire, pour couvrir les accidents du travail,<br>accidents de parcours et maladies de parcours et maladies professionnelles (AT/MP). Cette assurance spécifique est à souscrire auprès de la CPAM en remplissant un formulaire.

### **POUR QUOI FAIRE ?**

Permettre de différencier ses transactions personnelles de ses transactions professionnelles

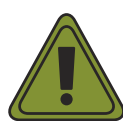

Ouvrir un "compte professionnel" au sens marketing de la banque n'est pas obligatoire. Le compte dédié à l'activité professionnelle peut être un compte courant.

Les orthophonistes libéraux ont l'obligation d'ouvrir un compte dédié à leur activité si le montant de leur chiffre d'affaire a dépassé 10000 euros sur 2 années civiles consécutives.

### **7. ADHÉRER À UNE AGA (ASSOCIATION DE GESTION AGRÉÉE)**

### **POUR QUOI FAIRE ?**

- Bénéficier de services :
- Formation et assistance pour mettre en 1. place sa comptabilité
- 2.Documentation
- Aide et accompagnement dans la gestion 3. de son cabinet libéral
- Bénéficier de remises fiscales : l'adhérent d'une AGA au régime réel est imposé sur le montant du bénéfice réalisé, tandis qu'un non-adhérent subit une majoration de 25% sur ce même bénéfice. De plus, si les recettes de l'adhérent sont inférieures à 72 600 €, il peut bénéficier d'une réduction d'impôts égale aux deux tiers du montant des frais d'adhésion et de comptabilité plafonnée à 915€.

Le but d'une AGA est d'apporter une aide constante à ses membres dans leurs obligations comptables, fiscales et sociales.

#### **DÉLAI POUR LE FAIRE**

Au plus tard dans les 5 mois à compter de la date de début d'activité communiquée à l'URSSAF. Cette inscription n'est pas obligatoire, mais recommandée.

Première adhésion (hors année de début d'activité) avant le 31 mai de l'année civile au plus tard !

### **8. VOUS ÉQUIPER D'UN LOGICIEL DE GESTION ET DE TÉLÉTRANSMISSION**

### **VOIR PAGE 31**

### **9. TENIR UN REGISTRE DE TRAITEMENT DES DONNÉES, EN ACCORD AVEC LE RGPD**

#### **POUR QUOI FAIRE ?**

- Réfléchir aux données que vous allez traiter, aux mesures de sécurité et à l'information transmise aux personnes dont les données sont collectées.
- Être en accord avec les normes européennes de protection des données.

Le RGPD, Règlement Général sur la Protection des Données, est une norme européenne entrée en vigueur le 25 mai 2018 et ayant pour objectif une protection renforcée des données personnelles. Tout fichier informatique comportant des données personnelles nécessite la création d'un registre de traitement. Dans le cadre de votre exercice professionnel, vous allez devoir traiter des données personnelles sensibles relatives à la santé de vos patients. Votre obligation est donc de tenir un registre de traitement des données que vous actualiserez et conserverez sur votre lieu d'exercice (sous format papier ou numérique).

### **Cabinet AXA FABIENNE LEBOUT** Vivez bien assurés!

### **AXA Prévoyance & Patrimoine** Votre avenir/Notre expertise

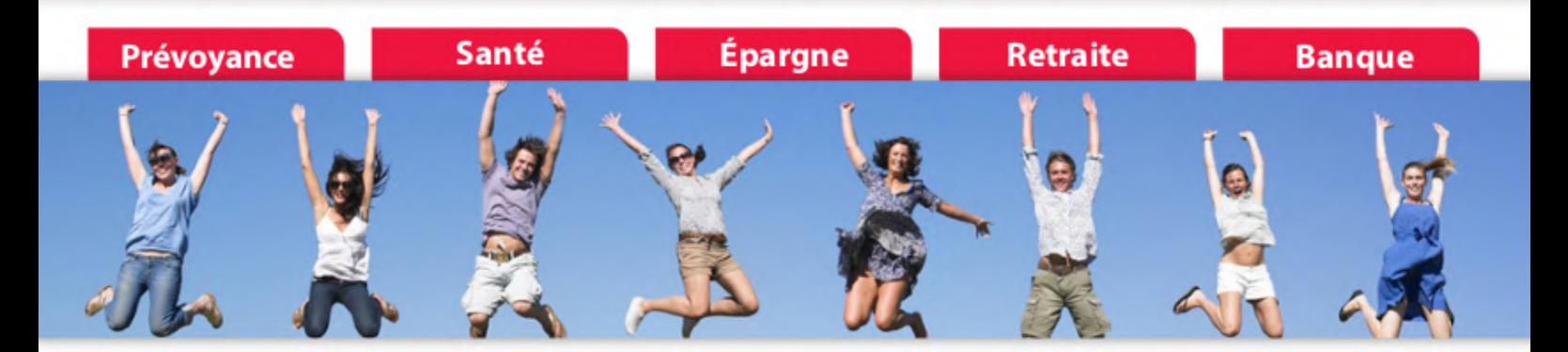

### Qui se cache derrière le palindrome AXA ? Fabienne !

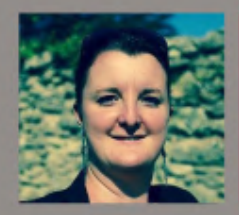

> Fabienne Lebout est agent général AXA Prévoyance & Patrimoine, basée non loin de Montpellier.

Depuis le 1er Mars 2013, Fabienne LEBOUT est à la tête de son Cabinet AXA Prévoyance et Patrimoine, surnommé «Cabinet AXA Globe Trotteur et Bonne Humeur ». Elle a fait le choix d'accompagner au plus près les Orthophonistes, dès leurs années de formation et tout au long de leur carrière : un Cabinet AXA 2.0 exclusivement et entièrement dédié aux Orthophonistes !

> Sa mission est la mise en place de la protection sociale et financière du libéral et de sa famille, avec une approche sur-mesure. En effet, les choix à faire en matière de prévoyance, de mutuelle, de retraite, varient d'une personne à l'autre mais aussi en fonction des projets qui s'élaborent au fil de l'exercice. Un bilan est d'abord réalisé puis des solutions sont proposées, en tenant compte de chaque personnalité.

> Très éloignée de la caricature de l'assureur austère, Fabienne revendique sa bonne humeur, sa disponibilité et quatre grands engagements:

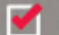

Au quotidien de la simplicité

- Dans les moments clés une présence engagée
- Dans la durée un conseil adapté
- Et en permanence de l'écoute

Retrouvez cet esprit de partenaire de proximité et même des photos gourmandes sur son facebook :<br>Cabinet Axa Fabienne Lebout

· Mes partenaires ·

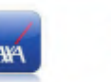

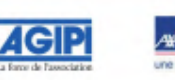

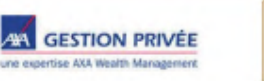

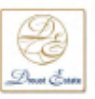

lapest -CS 92459-75436 Paris CEDEX Nº ORIAS 13.001.468 (www.orias

### **LES OBLIGATIONS FISCALES**

### **LE STATUT FISCAL PERSONNEL : LA DÉCLARATION N° 2042**

En France, le système fiscal est basé sur la notion de foyer fiscal. Le foyer fiscal est composé d'une seule personne si vous êtes célibataire, de deux personnes si vous êtes mariés ou pacsés ou de plus de deux personnes si vous avez des enfants ou des personnes à charge.

Le foyer fiscal doit déposer chaque année une déclaration unique sur laquelle figure l'ensemble des revenus de toutes les composantes du foyer : la déclaration d'ensemble des revenus n°2042.

Vous créerez à cet effet un espace personnel sur le site www.impots.gouv.fr.

Vous devez y reporter vos revenus et ceux de toutes les personnes qui composent votre foyer fiscal. L'ensemble de tous ces revenus constituera le revenu global servant de base au calcul de l'impôt sur le revenu.

Plusieurs catégories de revenus existent :

- les traitements et salaires pour majorité des contribuables
- les revenus fonciers si vous mettez en location des biens immobiliers
- les revenus mobiliers si vous percevez des revenus correspondant à des placements financiers
- les revenus des professions non  $\bullet$ salariées comme les bénéfices industriels et commerciaux (BIC) pour les artisans et commerçants, les bénéfices agricoles (BA) pour les agriculteurs, les **bénéfices non commerciaux pour les professions libérales** (BNC)

**Orthophonistes**, vous relevez de la catégorie des bénéfices non commerciaux. Chaque catégorie de revenus « nonsalariés » fait l'objet d'une déclaration spécifique appelée "déclaration de résultat" qui détermine un "bénéfice" qu'il faudra reporter sur la déclaration n° 2042.

**Prélèvement à la source (PAS) :** Le prélèvement à la source est entré en vigueur le 1er janvier 2019. S'il modifie le mode de perception de l'impôt, en aucun cas il ne change les modalités de dépôt de déclarations ni le calcul de l'impôt sur le revenu.

En statut libéral vous serez concerné par le volet « acompte d'impôt sur le revenu » de la réforme, il s'agit d'un calcul provisionnel mensuel d'impôt basé sur les revenus de la dernière année connue :

- De janvier N à août N, l'acompte est calculé sur la base des revenus N-2
- De septembre N à décembre N, l'acompte est calculé sur la base des revenus N-1

Pour vous qui débutez une activité, il ne peut y avoir d'acomptes versés puisque les revenus des années antérieures sont nuls. L'impôt sur le revenu dû pour 2020 vous sera donc réclamé en septembre 2021 à réception de votre avis d'imposition, il faudra donc le provisionner.

### **LE STATUT FISCAL PROFESSIONNEL**

L'imposition des revenus tirés d'une activité libérale est toujours basée sur l'année civile. Sont donc retenus tous les honoraires perçus et les dépenses payées entre le 1er janvier (ou la date de début d'activité) et le 31 décembre (ou la date de cessation d'activité).

Le régime fiscal BNC comporte deux modes d'imposition : **le régime spécial ou micro-BNC et le régime de la déclaration contrôlée** (2035).

### **1. LE RÉGIME MICRO-BNC**

Il s'agit d'un régime forfaitaire d'imposition. En effet, l'imposition est basée sur le montant des recettes encaissées diminué d'un **abattement forfaitaire de 34%**.

Il s'agit du régime de droit commun lorsque le montant des recettes de l'année N-1 ou N-2 est inférieur à 72 600 €.

Il convient de se référer aux recettes réalisées au titre de ces années éventuellement rapportées à **12 mois** s'il y a eu un début d'activité au titre de l'une de ces années.

S'agissant des deux premières années d'exercice, et quel que soit le statut (remplaçant, collaborateur libéral ou titulaire), le **régime micro-BNC est applicable de plein droit** sauf option du contribuable pour le régime réel d'imposition.

### *Exemple :*

*Je débute mon activité le 01/07/2020. Le montant de mes recettes perçues du 01/07/2020 au 31/12/2020 est de 40 000 €.*

*Je suis éligible de plein droit au régime micro-BNC pour les années 2020 et 2021.*

*Pour l'année 2022, le montant de mes recettes 2020 rapporté à 12 mois est de 80 000 € (40 000 € pour 6 mois = 80 000 € sur 12 mois) donc supérieur à 72 600 €.*

*En 2022, je pourrai donc bénéficier à nouveau de ce régime si et seulement si mes recettes de l'année 2021 sont inférieures à 72 600 € ; dans le cas contraire je devrai souscrire obligatoirement une déclaration 2035 car mes recettes de l'année N-2(2020) et N-1(2021) sont supérieures à 72 600 €.*

### **À RETENIR**

- Régime toujours applicable l'année de début d'activité et la suivante
- Report des recettes sur la déclaration d'ensemble des revenus n° 2042
- Application d'un abattement forfaitaire de 34 %
- Au niveau comptable, pas d'autres obligations que la tenue d'un livre de recettes journalières

Etre éligible à ce régime ne veut pas dire qu'il vous est favorable ; vous aurez en effet intérêt à souscrire une déclaration 2035 :

- **si l'ensemble de vos dépenses** professionnelles dépasse 34% de vos recettes
- si vous exercez dans une zone particulière vous donnant droit à une exonération de bénéfice (ZRR, ZDP,….)
- si vous pouvez bénéficier de réductions et crédits d'impôts

N'hésitez pas à solliciter l'AGAO pour établir ce comparatif et ainsi effectuer le meilleur choix car plusieurs critères sont à prendre en compte pour le réaliser.

Il s'agit d'un régime réel d'imposition.

En effet, vous déterminez personnellement votre bénéfice imposable grâce à la tenue d'une comptabilité réelle.

Ce régime est :

- **Obligatoire** si les recettes réelles N-1 et N-2 sont supérieures à 72 600 €
- **Optionnel** si vous relevez du régime micro mais que vous avez intérêt à établir une déclaration réelle

*Dans quel cas ai-je intérêt à établir une déclaration réelle alors que je peux prétendre au régime micro ?*

*Si mes dépenses professionnelles dépassent 34% de mes recettes.*

*Afin d'analyser cette situation, n'hésitez pas à nous contacter en tout début d'activité afin de valider et formaliser l'adhésion adéquate.*

Ce régime réel d'imposition est matérialisé par la rédaction d'une déclaration n° 2035 que vous pourrez compléter sur notre site internet www.agao.com.

Nous réaliserons la dématérialisation de cette déclaration ainsi que des déclarations complémentaires obligatoires en fonction de votre situation vers votre service des impôts des entreprises (SIE).

En ce qui concerne les dépenses, quelques précisions nécessaires sur des postes clés :

### **POSTE "IMPÔTS ET TAXES"**

### La Contribution économique territoriale :

C'est la taxe d'habitation du professionnel. Elle est composée de deux cotisations mais une seule vous concernera:

La cotisation foncière des entreprises (CFE) qui est assise sur la valeur locative du cabinet dans lequel vous exercez.

Les avis d'imposition ne sont plus transmis par voie postale mais sont disponibles dans votre espace professionnel que vous devez préalablement créer sur le site www.impots.gouv.fr.

n'exerciez pas au 1 janvier. Cette cotisation est due au 15 décembre de chaque année ; vous en serez exonérée la première année d'exercice car vous

La contribution sociale généralisée (CSG) et la contribution pour le remboursement de la dette sociale (CRDS) :

**La CSG :** il s'agit d'une contribution assimilée à un impôt au sens fiscal qui n'est pas prélevée par le service des impôts mais par l'URSSAF. Son montant est de 9,2% du montant du revenu professionnel. Elle est composée d'une partie déductible (6.8 / 9.2) et d'un partie non déductible (2.4 / 9.2)

**La CRDS :** 0.5% du revenu professionnel et elle est non déductible pour sa totalité.Nous verrons plus en détail le principe de son calcul lorsque l'on abordera les charges sociales obligatoires et les cotisations URSSAF en particulier.

### **POSTE "ASSURANCES"**

Il correspond principalement à votre responsabilité civile professionnelle (RCP) et à l'assurance multirisque du cabinet. Les assurances loi Madelin (mutuelle, prévoyance et retraite complémentaire) ne sont pas à ventiler dans ce poste mais en « charges sociales personnelles facultatives ».

### **POSTE "FORMATION"**

Il correspond aux frais de congrès, formation professionnelle, enseignement post universitaire. Doivent être portés dans cette rubrique tous les frais payés (inscription, billets de train ou avion, restauration sur place et frais d'hôtel). Des dispositions spécifiques de prise en charge et crédit d'impôt existent sur ce poste.

Deux options sont à votre disposition et vous devez retenir la même option pour l'ensemble des véhicules utilisés.

### **L'évaluation forfaitaire de vos frais de voiture :**

Il s'agit de calculer le total du kilométrage effectué à titre professionnel (domicile-<br>cabinet, visites patients, déplacements cabinet, visites patients, déplacements administratifs). En fonction du kilométrage et de la puissance fiscale (plafonnée à 7 CV) du ou des véhicules utilisés, il suffit d'appliquer le calcul du barème kilométrique qui est publié chaque année par l'administration fiscale. Le calcul doit être effectué par véhicule utilisé et l'option pour ce mode de déduction est subordonnée au fait que vous soyez propriétaire ou locataire du ou des véhicules.

### **Les frais réels :**

Vous devez comptabiliser en dépenses tous les frais payés pour l'utilisation du ou des véhicules et garder bien évidemment tous les justificatifs ou factures. La partie déductible sera le montant total des frais engagés multiplié par le pourcentage d'utilisation professionnelle du ou des véhicules. Ce pourcentage est donné par le ratio kilométrage effectué à titre libéral / kilométrage total annuel.

Les principaux frais déductibles sont : les frais de carburant, d'entretien et de réparation, l'assurance, l'amortissement ou la déduction de loyers de leasing ou de location longue durée, les intérêts d'emprunt (sous conditions). Notez ici qu'il existe des plafonds d'amortissement spécifiques favorisant les véhicules propres au détriment des véhicules polluants.

Les frais de stationnement et de péages sont déductibles en « autres frais de déplacement » quelle que soit l'option retenue.

#### **POSTE "CHARGES SOCIALES OBLIGATOIRES" POSTE "FRAIS DE DÉPLACEMENT"**

Les charges sociales obligatoires de l'orthophoniste libéral sont composées des cotisations à l'URSSAF et à la caisse de retraite CARPIMKO. Toutes les sommes réglées à ces deux organismes sont déductibles.

### **POSTE "CHARGES SOCIALES FACULTATIVES"**

C'est ce que l'on appelle communément la loi MADELIN, c'est un régime facultatif qui regroupe :

### **La prévoyance**

Les cotisations d'assurance prévoyance sont constituées de :

- la mutuelle complémentaire (remboursement des frais de soins) en complément du remboursement sécurité sociale
- les indemnités journalières qui, au-delà du délai de carence, vous procurent un revenu de substitution imposable en cas de maladie ou d'invalidité pour compenser la perte de revenus
- **La retraite complémentaire MADELIN** (ne sera plus commercialisée à compter du 1/10/2020)

L'objectif d'un contrat de retraite Madelin, est de pouvoir se constituer une retraite complémentaire qui sera restituée sous forme de rente imposable en parallèle des retraites obligatoires de la CARPIMKO, tout en bénéficiant d'une déduction fiscale des primes versées.

**La retraite complémentaire PER** (Plan épargne retraite)

Ce dispositif reprend certains aspects du contrat de retraite Madelin, en intégrant plus de souplesse à l'entrée et à la sortie.

*Attention :* Les conditions de déductibilité de ces contrats sont subordonnées à des plafonds de versement à ne pas dépasser. De plus, un contrat vous engage. Attention donc aux documents que vous signez.

### *POUR BIEN COMMENCER*

### **Quelques petits conseils pour bien démarrer votre activité :**

Ouvrir un compte bancaire dédié pour bien séparer votre activité professionnelle de vos activités personnelles car vous pouvez avoir d'autres sources de revenus que celle de votre activité BNC.

Comptabiliser régulièrement tout au long de l'année vos recettes et vos dépenses et garder tous les justificatifs de vos frais. En effet, autant la probabilité de subir une vérification de comptabilité (contrôle fiscal) est très faible, autant l'administration peut, par des demandes spécifiques (contrôles sur pièces), vous demander les pièces justificatives afin de contrôler la réalité des sommes portées sur votre déclaration. Ces demandes concernent tout aussi bien votre fiscalité professionnelle que votre fiscalité personnelle.

Pour pouvoir faire face en toute sérénité soyez prudent et ne dépensez pas tout votre bénéfice à des fins personnelles, prévoyez les régularisations sociales et l'impôt sur le revenu à venir.

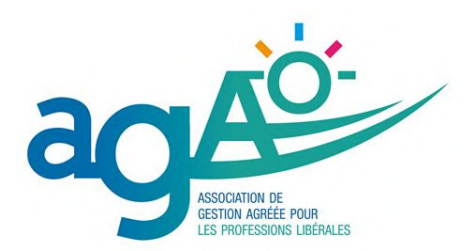

### **LES MODES D'EXERCICE**

Plusieurs statuts sont à votre disposition pour commencer votre exercice professionnel dans une configuration libérale. D'un point de vue fiscal, chaque statut est traité comme un professionnel libéral indépendant.

L'ordre chronologique de présentation n'est absolument pas obligatoire mais correspond à une succession assez logique d'étapes vous permettant d'aborder sereinement la pratique libérale.

### **LE REMPLACEMENT**

Cette solution est couramment retenue en début d'exercice professionnel car elle permet d'entrer dans le monde libéral en se concentrant exclusivement sur la pratique professionnelle puisque la plupart des obligations administratives reste à la charge du titulaire.

Les honoraires sont en effet encaissés par le titulaire qui reverse une rétrocession au remplaçant.

Le remplacement est automatiquement conclu pour une période déterminée puisqu'il correspond à une indisponibilité du titulaire (maternité, paternité, maladie, congés, formations, etc). Il n'y a pas de durée minimum de remplacement imposée par la loi. Il correspond à la période d'absence du titulaire pour assurer la poursuite des soins.

Un contrat de remplacement doit être impérativement établi par écrit. Il fixe les conditions d'exercice sans jamais inclure des clauses qui pourraient conduire à une requalification en contrat salarié ; attention particulièrement aux horaires stricts, jours obligatoires de travail, interdiction de travailler à certains moments ou fixation unilatérale des jours de congés. Ces clauses pourraient alors sous-entendre un lien de subordination, le contrat requalifié en contrat de travail et donc les rétrocessions versées par le titulaire assimilées à un salaire soumis à charges sociales.

### **LA COLLABORATION**

Depuis la loi du 02 août 2005, un statut juridique encadre cette collaboration l'esprit de la loi étant de recourir à ce type de contrat pour faciliter l'installation en association et non pour engendrer du profit.

L'activité de collaborateur auprès du titulaire du cabinet doit être exercée en toute indépendance sans lien de subordination. Un contrat écrit précisera l'ensemble des clauses obligatoires afin que le fonctionnement soit serein, n'entraîne pas de dérives ni de risques de requalification en contrat de travail. Il doit être conclu dans le respect des règles régissant la profession et préciser entre autres, sa durée, le montant de la redevance versée au titulaire, les conditions d'exercice de l'activité, les modalités de sa rupture, le délai de préavis. Le collaborateur, responsable de ses actes professionnels, pourra ainsi prolonger sa formation et se constituer sa patientèle.

Le collaborateur encaisse directement les honoraires de ses patients ce qui constitue donc ses recettes ; la redevance de collaboration, dont le taux est fixé dans le contrat, est une dépense déductible pour la détermination du Bénéfice Non Commercial ; ce loyer correspond à la contrepartie pour la mise à disposition des locaux équipés, du matériel et d'une partie de la patientèle.

#### **L'INSTALLATION À TITRE INDIVIDUEL OU EN ASSOCIATION**

Soit par création, soit par achat d'une patientèle existante (totale ou partielle), vous vous installez seul ou rejoignez une association déjà créée.

Acheter une patientèle peut être choquant à première vue mais correspond simplement au fait qu'un professionnel (retraite, mutation géographique, cessation d'activité libérale) cède moyennant une contrepartie financière l'ensemble de son activité (patientèle, matériel, mobilier, fichiers, informatique, réseau) ; cette possibilité ne doit donc pas être écartée puisque l'installation a toujours un coût y compris en simple création.

Le professionnel ainsi installé organise son temps de travail et encaisse la totalité des honoraires correspondant aux actes réalisés ; il assume également la totalité des charges engagées à titre personnel et/ou dans le cadre d'une association avec partage de frais (AFC) ou d'une société civile de moyens (SCM). Les dépenses déductibles restent comme pour les autres statuts celles qui sont nécessitées par l'exercice de la profession, justifiées (factures) et bien sûr payées.

L'installation d'un cabinet nécessite l'utilisation d'un local professionnel. Ce local devra répondre aux normes d'accessibilité obligatoire pour les établissements recevant du public ; cet élément devra donc être étudié avec la plus grande attention lors de votre installation.

De nouvelles formules d'installation concernant particulièrement l'exercice en pôles ou maisons de santé se multiplient. Ces structures nécessitent souvent l'intégration des praticiens dans de nouvelles sociétés (SISA, SCI, SCM, etc….) : si vous prenez cette décision, assurez-vous que les conditions de sorties soient suffisamment claires et souples pour ne pas vous pénaliser si la situation se présente.

### **L'EXERCICE MIXTE : LIBÉRAL ET SALARIÉ**

Il est également possible d'exercer votre profession sous ce double statut.

Même si la profession est identique, ce sont deux activités distinctes; chacune entre dans un régime fiscal particulier : le libéral est imposé en Bénéfice Non commercial (BNC) alors que le salariat relève des Traitements et Salaires.

Dans le cadre libéral, les charges sociales obligatoires sont recouvrées par l'URSSAF ; elles sont calculées sur la base d'un pourcentage du bénéfice (recettes ou honoraires, diminués des dépenses de fonctionnement). Pour le salariat, les cotisations sociales sont retenues directement sur le bulletin de paie et reversées par l'employeur aux organismes de sécurité sociale et de retraite.

La notion de salariat répond à des critères stricts définis par la jurisprudence : une prestation de travail, une rémunération, un lien de subordination ; l'employeur définit les conditions de travail, donne les directives, fixe les horaires…

Contrairement au libéral, la rémunération (salaire) est fixe. Elle est déterminée par le contrat de travail (obligatoire). Ce contrat fait référence à la convention collective qui fixe la valeur du point (donc le salaire), les congés, l'horaire de travail…Si vous êtes dans cette situation, il est probable que votre employeur intègre dans votre contrat de travail une mutuelle santé obligatoire ; vous pourrez donc vous dispenser d'en souscrire une pour votre activité libérale.

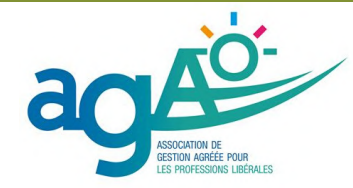

### **CONCLUSION**

Comme nous vous l'avons déjà indiqué lors de réunions ou informations, n'hésitez pas à nous contacter, y compris avant votre début d'activité, si vous souhaitez des informations plus précises et plus adaptées à votre cas personnel. Notre regard sur votre situation est en effet complètement indépendant et s'appuie sur une connaissance précise de votre métier ; plus de 13 000 orthophonistes libéraux nous font en effet confiance.

### **LES INFORMATIONS PRATIQUES LIÉES AU CADRE LÉGAL**

L'orthophoniste est un professionnel de santé de type auxiliaire médical (c'est-à-dire possédant un statut légal, et dont les actes sont pris en charge par l'Assurance Maladie). A ce titre, son exercice est réglementé par un certain nombre de textes.

### **LE CODE DE LA SANTÉ PUBLIQUE**

### **Ce texte expose trois points essentiels : la définition de la profession, sa qualification et son exercice légal.**

En 2016, la définition de l'orthophonie a été actualisée dans le Code de la santé publique, titre IV, article L 4341-1 :

*La pratique de l'orthophonie comporte la promotion de la santé, la prévention, le bilan orthophonique et le traitement des troubles de la communication, du langage dans toutes ses dimensions, de la cognition mathématique, de la parole, de la voix et des fonctions oro-myofaciales.* 

*L'orthophoniste dispense des soins à des patients de tous âges présentant des troubles congénitaux, développementaux ou acquis.* 

*Il contribue notamment au développement et au maintien de l'autonomie, à la qualité de vie du patient ainsi qu'au rétablissement de son rapport confiant à la langue.* 

*L'exercice professionnel de l'orthophoniste nécessite la maîtrise de la langue dans toutes ses composantes.* 

*L'orthophoniste pratique son art sur prescription médicale.* 

*En cas d'urgence et en l'absence d'un médecin, l'orthophoniste est habilité à accomplir les soins nécessaires en orthophonie en dehors d'une prescription médicale. Un compte-rendu du bilan et des actes accomplis dans ces conditions est remis au médecin dès son intervention.* 

*Sauf indication contraire du médecin, il peut prescrire ou renouveler la prescription de certains dispositifs médicaux dont la liste est limitativement fixée par arrêté des ministres chargés de la santé et de la sécurité sociale pris après avis de l'Académie nationale de médecine.* 

*L'orthophoniste exerce en toute indépendance et pleine responsabilité, conformément aux règles professionnelles prévues à l'article L. 4341-9.* 

*Il établit en autonomie son diagnostic et décide des soins orthophoniques à mettre en œuvre.* 

**19** *Dans le cadre des troubles congénitaux, développementaux ou acquis, l'orthophoniste met en œuvre les techniques et les savoir-faire les plus adaptés à l'évaluation et au traitement orthophonique du patient et participe à leur coordination. Il peut également concourir à la formation initiale et continue ainsi qu'à la recherche.* 

L'article R4341-1 établit à partir du décret de compétences de 2002 la liste des actes qui trouvent ensuite son<br>application dans la Nomenclature application dans la générale des actes professionnels.

L'orthophoniste est habilité à accomplir les actes suivants :

### *1 - Dans le domaine des anomalies de l'expression orale ou écrite :*

*a) La rééducation des fonctions du langage chez le jeune enfant présentant un handicap moteur, sensoriel ou mental b) La rééducation des troubles de l'articulation, de la parole ou du langage oral, dysphasies, bégaiements, quelle qu'en soit l'origine c) La rééducation des troubles de la phonation liés à une division palatine ou à une incompétence vélopharyngée d) La rééducation des troubles du langage écrit, dyslexie, dysorthographie, dysgraphie, et des dyscalculies e) L'apprentissage des systèmes alternatifs ou augmentatifs de la communication* 

### *2 - Dans le domaine des pathologies oto-rhinolaryngologiques :*

*a) La rééducation des troubles vélo-tubo-tympaniques b) La rééducation des fonctions oro-faciales entraînant des troubles de l'articulation et de la parole*

*c) La rééducation et la conservation de la voix, de la parole et du langage, la démutisation et l'apprentissage de la lecture labiale, y compris dans le cas d'implants cochléaires ou d'autres dispositifs de réhabilitation ou de suppléance de la surdité*

*d) La rééducation des troubles de la déglutition, dysphagie, apraxie et dyspraxie bucco-linguo-faciale*

*e) La rééducation des troubles de la voix d'origine organique ou fonctionnelle pouvant justifier l'apprentissage des voix oro-oesophagienne ou trachéo-pharyngienne et de l'utilisation de toute prothèse phonatoire*

*3 - Dans le domaine des pathologies neurologiques :*

*a) La rééducation des dysarthries et des dysphagies b) La rééducation des fonctions du langage oral ou écrit liées à des lésions cérébrales localisées, aphasie, alexie, agnosie, agraphie, acalculie*

*c) Le maintien et l'adaptation des fonctions de communication dans les lésions dégénératives du vieillissement cérébral*

Le Code de la Santé publique détermine également la qualification des orthophonistes : d'après l'article L.4341-3 du Code de la santé publique, pour exercer, l'orthophoniste doit être titulaire du certificat de capacité d'orthophoniste (CCO) ou d'une autorisation d'exercice.

Enfin, le code de la Santé Publique détermine l'exercice légal de l'orthophonie :

D'après l'Article L4341-2 : « Sous réserve des dispositions de l'article L. 4061-1, un orthophoniste ne peut exercer sa profession que si ses diplômes, certificats, titres ou autorisation ont été enregistrés conformément au premier alinéa. »

De fait, sont considérées comme exerçant illégalement la profession d'orthophoniste, les personnes qui :

- ne remplissent pas les conditions légales (ex : remplacement par un étudiant),
- ne sont pas enregistrées officiellement,
- sont frappées de suspension ou d'interdiction d'exercer,
- étant également auxiliaires médicaux, empiètent sur les attributions des orthophonistes.

### **LA NOMENCLATURE GÉNÉRALE DES ACTES PROFESSIONNELS (NGAP)**

La NGAP est un texte réglementaire qui établit la liste des actes (accompagnés de leur cotation) que peuvent avoir à effectuer les professionnels de santé conventionnés. La partie relative aux orthophonistes décrit les actes pratiqués par les orthophonistes, ainsi que leur cadre réglementaire.

Le bilan orthophonique fait l'objet d'une prescription médicale, accompagnée, si possible, des motivations de la demande de bilan et de tout élément susceptible d'orienter la recherche de l'orthophoniste. Il est soumis à un compte-rendu obligatoire au prescripteur qu'il soit suivi ou non de rééducation.

Deux types de prescriptions de bilan peuvent être établies :

#### **LE BILAN ORTHOPHONIQUE AVEC RÉÉDUCATION SI NÉCESSAIRE**

Si des séances de rééducation doivent être dispensées, le compte-rendu comprend les objectifs de la rééducation, le nombre et la nature des séances que l'orthophoniste détermine, par dérogation à l'article 5 des dispositions générales. Sauf contre-indication médicale, il établit une Demande d'Accord Préalable (DAP).

### **LE BILAN ORTHOPHONIQUE D'INVESTIGATION**

Le compte-rendu de ce bilan est adressé au prescripteur, accompagné des propositions de l'orthophoniste. Le prescripteur peut alors prescrire une ordonnance pour une rééducation orthophonique en conformité avec la nomenclature. L'orthophoniste établit une demande d'accord préalable.

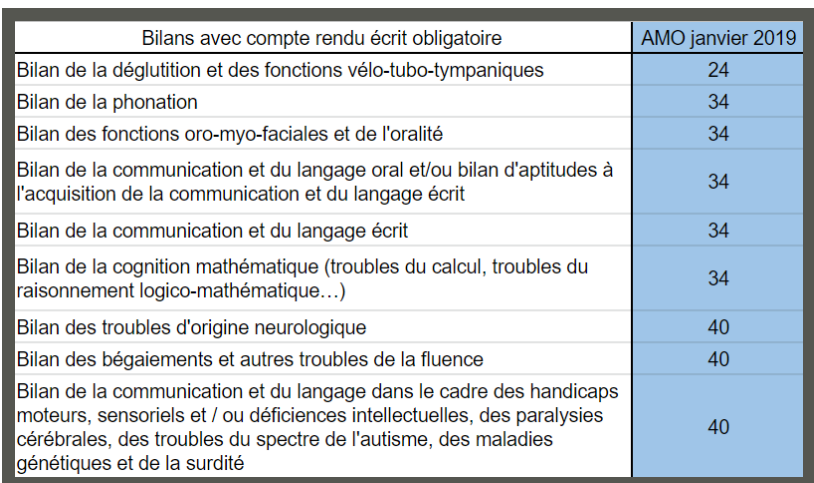

En cas de bilan orthophonique de renouvellement, la cotation du bilan est minorée de 30%.

**A LA FIN DU TRAITEMENT, UNE NOTE D'ÉVOLUTION EST ADRESSÉE AU PRESCRIPTEUR. LE COMPTE-RENDU DE BILAN EST COMMUNIQUÉ AU SERVICE MÉDICAL À SA DEMANDE.**

### **LA NOMENCLATURE GÉNÉRALE DES ACTES PROFESSIONNELS (NGAP)**

Pour les actes suivants, la séance doit avoir une durée minimale de 30 minutes, sauf mention particulière.

La première série de 30 séances est renouvelable par séries de 20 séances au maximum. Si, à l'issue des 50 premières séances, la rééducation doit être poursuivie, la prescription d'un bilan orthophonique de renouvellement est demandée au prescripteur par l'orthophoniste.

La poursuite du traitement est mise en œuvre conformément à la procédure décrite pour le premier type de bilan. **21**

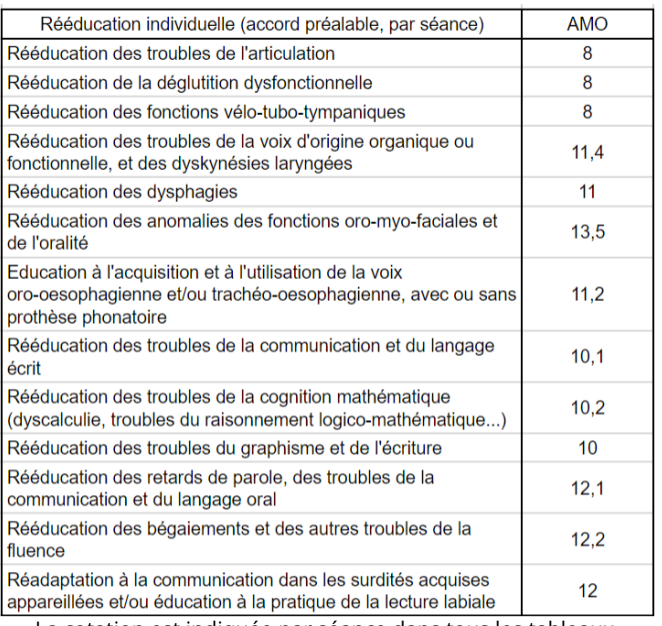

La cotation est indiquée par séance dans tous les tableaux.

Pour les actes des 3 tableaux suivants, la première série de 50 séances est renouvelable par séries de 50 séances au maximum. Ce renouvellement est accompagné d'une note d'évolution au médecin prescripteur. Si, à l'issue des 100 premières séances, la rééducation doit être poursuivie, la prescription d'un bilan orthophonique de renouvellement est demandée au prescripteur par l'orthophoniste. La poursuite du traitement est mise en œuvre conformément à la procédure décrite pour le premier type de bilan.

Pour l'acte suivant, la séance doit avoir une durée minimale de 30 minutes, sauf mention particulière.

Rééducation individuelle (accord préalable, par séance) **AMO** Education ou rééducation de la communication et du langage dans les handicaps moteurs, sensoriels et/ou les déficiences intellectuelles (inclus paralysie  $13,8$ cérébrale, troubles du spectre de l'autisme et maladies génétiques)

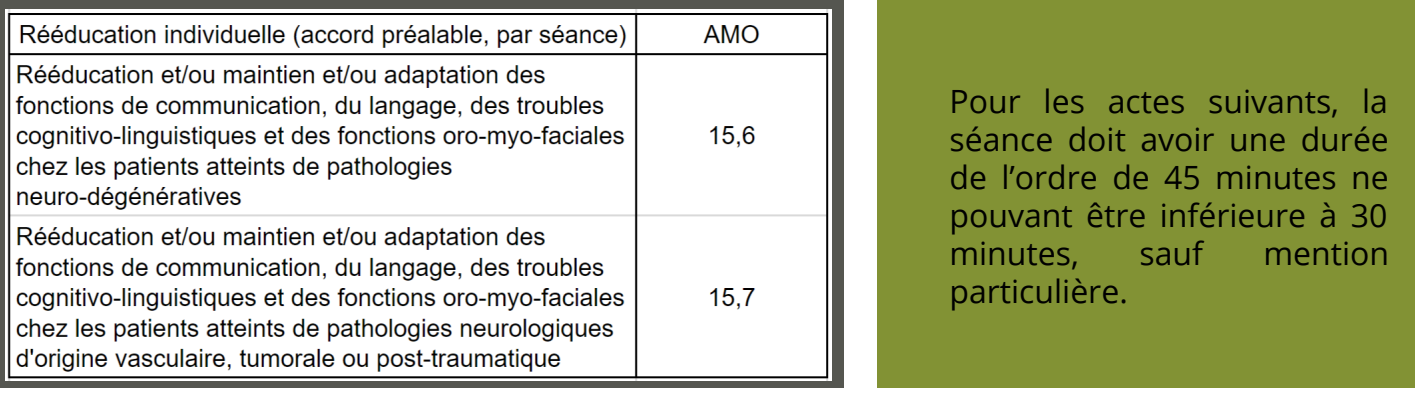

Pour les actes suivants, la séance doit avoir une durée minimale de 45 minutes, sauf mention particulière.

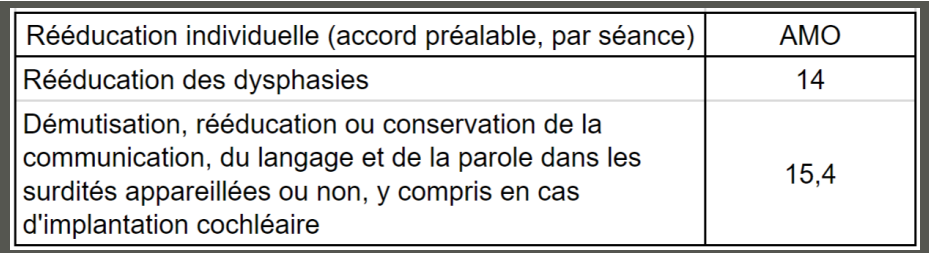

### **RÉÉDUCATIONS DE GROUPE**

Cette rééducation doit être dispensée à raison d'au moins un praticien pour quatre personnes, et fait l'objet d'une DAP spécifique (en plus de la DAP individuelle si le patient est vu pour une autre séance). Il est conseillé de constituer des groupes de gravité homogène.

Par première série de 30 séances d'une durée minimale d'une heure, renouvelable par séries de 20 séances au maximum. Si, à l'issue des 50 premières séances, la rééducation doit être poursuivie, la prescription d'un bilan orthophonique de renouvellement est demandée au prescripteur par l'orthophoniste. La poursuite du traitement est mise en œuvre conformément à la procédure décrite pour le premier type de bilan.

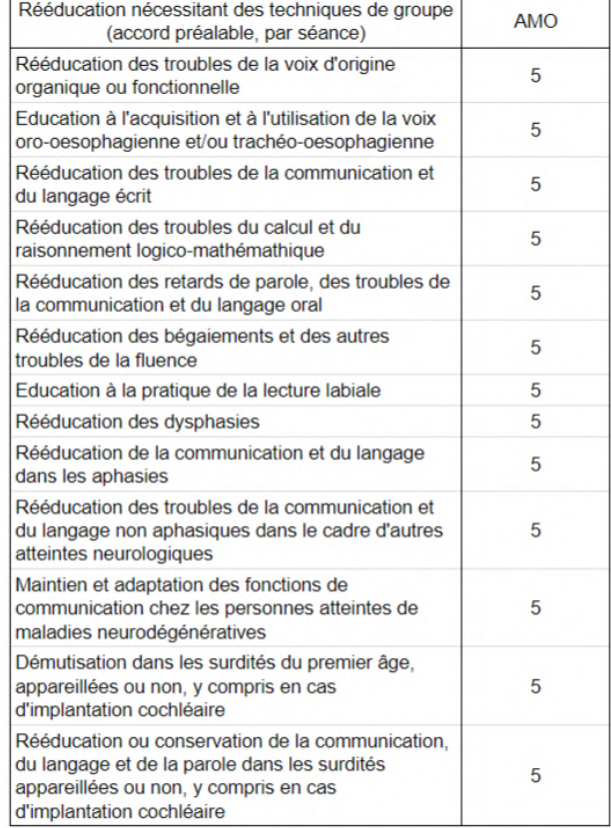

### **L'AVENANT 16**

Un avenant est une modification de la convention nationale passée entre les orthophonistes – représentés par la Fédération Nationale des Orthophonistes (FNO) – et l'Union Nationale des Caisses d'Assurance Maladie (UNCAM). C'est cette convention qui encadre notre profession et nos conditions d'exercice : tarification, durée des séances… Le 26 octobre 2017 a été publié au Journal Officiel le 16ème avenant à cette convention.

### **Pourquoi la FNO ?**

Seule la FNO a la possibilité de signer ces avenants, car elle est à ce jour le seul syndicat professionnel représentatif des orthophonistes, selon le gouvernement.

### Les évolutions apportées par l'avenant 16 sont de plusieurs types :

### **TARIFAIRES**

Les bilans effectués par les orthophonistes conventionnés ont été revalorisés de 10 AMO, soit +25€ par acte de bilan. A noter aussi l'apparition des actes de bilan et de rééducation des fonctions oro-myo-faciales et de l'oralité, qui n'étaient, jusqu'alors, pas inscrits dans notre NGAP.

### **RÈGLEMENTAIRES**

Dématérialisation de la Demande d'Accord Préalable, début de la Télé-Orthophonie, Prise en Charge en urgence … De nouvelles possibilités s'ouvrent pour les orthophonistes, dans une volonté de faciliter les démarches ou de réduire les problèmes dus aux déserts médicaux. Attention, ces évolutions ne sont pas encore appliquées directement dans les cabinets des orthophonistes libéraux : elles doivent d'abord être discutées, testées et réglementées plus précisément par les instances supérieures.

### **DÉMOGRAPHIQUES**

Avec une nouvelle manière de calculer les zonages en orthophonie, c'est-à-dire de calculer la densité et la répartition des orthophonistes dans la population. Ces zonages, maintenant plus proches de la réalité démographique, déterminent un certain nombre de territoires très sousdotés en orthophonistes. L'Assurance Maladie s'est ainsi engagée à octroyer des aides aux orthophonistes s'installant dans ces zones très sous-dotées (voir page 27).

#### **FORFAITAIRES**

Depuis le 1er juillet 2019, plusieurs forfaits permettent de valoriser la prise en charge de certains actes. Le but de ces forfaits est de soutenir la prévention, la prise en charge précoce et l'accompagnement des aidants, peu reconnus par la Convention Nationale des Orthophonistes jusqu'alors.

### **FOCUS SUR : LES FORFAITS**

Entrant en jeu le 1er juillet 2019, les forfaits ont été introduits dans la Convention Nationale des Orthophonistes grâce à l'avenant 16. Il en existe 4 :

### LE FORFAIT HANDICAP

Il vise à « mettre en place des aides fonctionnelles à la communication qui favorisent la compensation des troubles dans le cadre de vie habituel du patient ». Il est de 50€ par an et par patient, en association avec un acte de rééducation (AMO 13.8, 14 ou 15.4). Il permettra de rémunérer les échanges interprofessionnels autour du patient, l'accompagnement parental, etc.

### LA VALORISATION DE LA PRISE EN CHARGE DES ENFANTS DE MOINS DE 3 ANS

Elle se traduit par une majoration de 6€ par acte de rééducation, jusqu'à la date d'anniversaire des 3 ans du patient. Son but est de promouvoir les interventions précoces afin d'éviter les risques de complication ou de chronicisation.

#### LE FORFAIT POST-HOSPITALISATION

Il concerne les patients sortant d'une hospitalisation à la suite d'un AVC, d'une pathologie cancéreuse ou d'une maladie neurologique. Le montant de ce forfait est de 100 euros par patient, complémentaire aux actes de rééducation habituels. Il comprend la prise en charge rapide du patient à sa sortie d'hospitalisation, l'éducation du patient et de ses aidants, ainsi que l'interprofessionalité.

### LA VALORISATION DE LA PRISE EN CHARGE DES ENFANTS DE 3 À 6 ANS

Elle prend la forme d'une augmentation de l'AMO 12.1 (Rééducation des retards de parole, des troubles de la communication et du langage oral), qui augmente de +0,5 points (donc côté AMO 12,6). Son but est d'améliorer la prise en charge précoce de ces troubles, en cohérence avec la valorisation de la prise en charge des patients de moins de 3 ans.

### **LES AIDES À L'INSTALLATION**

#### **LE DISPOSITIF ACRE**

Le dispositif ACRE ou Aide aux créateurs et repreneurs d'entreprise, anciennement ACCRE, permet une exonération de charges sociales obligatoires. Elle est accordée à tout travailleur indépendant ne relevant pas du régime microsocial.

### **NATURE DES CHARGES EXONÉRÉES**

Le créateur ou repreneur d'entreprise est exonéré:

- Des cotisations d'assurance maladiematernité,
- De la cotisation à la retraite de base,
- De la cotisation invalidité-décès,
- D'allocations familiales.

*Dans tous les cas, il n'y a pas d'exonération de la contribution sociale généralisée (CSG) et de la contribution au remboursement de la dette sociale (CRDS).* 

### **CONDITIONS**

Pour la création ou la reprise d'une entreprise en 2020, le créateur ou repreneur bénéficiera :

d'une exonération totale des cotisations mentionnées ci-dessus si le revenu professionnel est inférieur à 30 852€,

- d'une exonération dégressive si son revenu professionnel est supérieur à 30 852€ sans dépasser 41 136€,
- d'aucune exonération si son revenu professionnel atteint 41 136€.

### **DURÉE DE L'EXONÉRATION**

Le créateur ou repreneur est exonéré pendant 12 mois à compter de la date d'affiliation du demandeur au régime des travailleurs nonsalariés (TNS).

### **DÉPÔT DE LA DEMANDE**

Les travailleurs indépendants relevant du régime de la micro-entreprise qui créent ou reprennent une entreprise au 1er janvier 2020 doivent obligatoirement déposer une demande d'ACRE auprès de l'URSSAF via le formulaire "demande de l'Aide à la Création et à la Reprise d'une Entreprise (ACRE) pour les autoentrepreneurs".

Cette demande doit être adressée à l'URSSAF soit au moment du dépôt du dossier de création ou de reprise, soit au plus tard dans les 45 jours suivant ce dépôt.

Créé en 2009, le dispositif NACRE a été modifié au 01/01/2017 et devient une compétence dévolue désormais aux régions.

Certaines régions ont repris un dispositif similaire, d'autres ont mis en place un dispositif d'accompagnement et d'aide spécifique.

Il s'agit d'un dispositif d'accompagnement à la création ou à la reprise d'entreprise permettant à certains bénéficiaires de créer ou reprendre une entreprise en étant accompagnés pendant 3 ans. Il aide au montage du projet de création ou de reprise, à la structuration financière et au démarrage de l'activité.

Pour y prétendre, il existe plusieurs conditions mais concernant les étudiants qui débutent une activité libérale, il est juste nécessaire d'avoir entre 18 et 25 ans révolus ou d'avoir plus de 25 ans en créant ou reprenant une activité dans un quartier prioritaire de la politique de la ville (QPPV).

### **NATURE DE L'AIDE**

Le dispositif NACRE permet de préparer, de financer et d'être accompagné sur votre projet. Ces étapes sont indépendantes et vous pouvez bénéficier du régime pour l'étape que vous souhaitez.

- 1. Aide au montage
- 2. Aide à la structuration financière
- 3. Accompagnement du démarrage et du développement de l'entreprise

### **DÉPÔT DE LA DEMANDE**

Vous pouvez intégrer le dispositif NACRE :

- à votre demande
- sur le conseil d'un organisme (Pôle emploi, banque etc.)

Vous faites votre demande d'accompagnement par courrier RAR auprès d'un organisme ayant passé une convention avec l'État et la Caisse des dépôts et consignations.

L'organisme compétent varie selon les régions.

### **CONTRATS INCITATIFS À L'INSTALLATION**

L'avenant 16 à la convention nationale des orthophonistes est paru au journal officiel le 26 octobre 2017. Afin de renforcer le dispositif incitatif dans les zones très sous dotées, l'avenant 16 prévoit la mise en place de 4 nouveaux contrats incitatifs.

### **CONTRAT D'AIDE À LA PREMIÈRE INSTALLATION**

Il vise les orthophonistes libéraux débutant un exercice professionnel libéral et sollicitant pour la première fois leur conventionnement auprès de l'assurance maladie à compter de la publication dans la région du contrat type régional et du nouveau zonage par la direction de l'ARS.

Il peut donc y avoir des disparités de mise en application suivant les régions.

### **LES CONDITIONS POUR EN BÉNÉFICIER**

- Engagement de maintien dans la zone pendant 5 ans
- Le contrat n'est pas renouvelable. On ne peut bénéficier qu'une seule fois de cette aide
- **26** En cas de départ anticipé de la zone, les raisons seront examinées avant de demander au professionnel la récupération des sommes versées au prorata de la durée restant à courir.

Le montant de l'aide est de 30 000 € et sera répartie de la manière suivante :

- $12 750  $\epsilon$  à la signature de la convention$
- 12 750 € le 30 avril de l'année civile suivante
- 1 500 € par an pour les 3 dernières années

### **CONTRAT D'AIDE À L'INSTALLATION**

Il vise les orthophonistes libéraux conventionnés s'installant dans une zone très sous dotée.

A noter que ce contrat peut bénéficier à un orthophoniste déjà installé en libéral et qui demande son conventionnement dans la zone très sous dotée.

Les conditions pour en bénéficier sont identiques à celles pour une première installation.

Le montant de l'aide est de 19 500 € et sera répartie de la manière suivante :

- $\bullet$  7 500 € à la signature de la convention
- 7 500 € le 30 avril de l'année civile suivante
- 1 500 € par an pour les 3 dernières années

### **CONTRAT D'AIDE AU MAINTIEN**

Il vise les orthophonistes déjà installés dans la zone très sous dotée au jour de la publication du nouveau zonage et du contrat type régional par la direction de l'ARS.

Ce contrat d'une durée de 3 ans est renouvelable par tacite reconduction.

Le montant de l'aide est de 1 500 € par année.

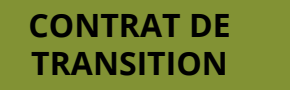

Il vise les orthophonistes installés dans la zone très sous dotée au jour de la publication du nouveau zonage et du contrat type régional par

la direction de l'ARS préparant leur cessation d'activité et qui sont prêt à accompagner pendant cette période pré-cessation un orthophoniste nouvellement installé dans leur cabinet.

### **LES CONDITIONS POUR EN BÉNÉFICIER**

- Avoir une activité libérale conventionnée dans la zone
- Etre âgé de 60 ans et plus
- Accueillir au sein du cabinet un orthophoniste qui s'installe dans la zone ou nouvellement installé dans la zone depuis moins d'un an et âgé de moins de 50 ans

Le montant de l'aide, d'une durée d'un an renouvelable une fois, est de 10% des honoraires plafonnée à 10 000 € par an.

#### **CRÉATION D'ENTREPRISE DANS CERTAINES ZONES : DES EXONÉRATIONS FISCALES POSSIBLES**

Les entreprises qui s'implantent dans certaines zones du territoire français (zone franche urbaine, zone de revitalisation rurale, zone de développement prioritaire) peuvent bénéficier d'allègements fiscaux.

Ces exonérations peuvent porter sur le bénéfice imposable à l'impôt sur le revenu (IR) mais également sur les impôts et les taxes de la fiscalité locale.

Avant de débuter, il est donc important de vérifier auprès du service des impôts des entreprises ou de la mairie s'il existe de telles zones dans la région où vous allez vous installer.

**Ces différentes aides sont pour la plupart cumulables, n'hésitez pas à les solliciter afin de démarrer votre exercice dans les meilleures conditions possibles.**

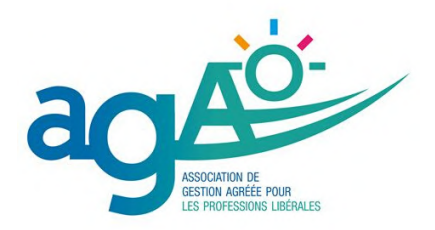

### **LES COTISATIONS OBLIGATOIRES**

Elles sont composées comme nous l'avons vu précédemment des cotisations à l'URSSAF et à la CARPIMKO.

### **L'URSSAF**

La base de calcul des cotisations URSSAF est constituée par les revenus non-salariés qui ne peuvent être appréciés que de façon annuelle.

La collecte de ces cotisations et contributions sociales reposent sur un système de :

Cotisations provisionnelles

Les cotisations pour l'année 2020 sont calculées de manière provisoire sur les revenus de l'année 2018 puis sur l'année 2019

Régularisation annuelle

Lorsque votre revenu d'activité non salarié de l'année 2020 sera connu en 2021, il sera procédé à une régularisation des cotisations provisionnelles de l'année 2020 en milieu d'année 2021 après transmission de la déclaration DSPAMC sur NET ENTREPRISES.

Si le solde est négatif, un complément de cotisations vous sera demandé.

S'il est positif, le montant du trop versé vous sera soit remboursé, soit déduit des cotisations provisionnelles 2020.

### **CAS PARTICULIER DU DÉBUT D'ACTIVITÉ**

Au titre des deux premières années d'activité (2020 et 2021), il n'y a pas de revenu connu antérieurement. Aussi, les cotisations provisionnelles sont calculées sur une **base forfaitaire de 7816 €**.

### **TAUX DES COTISATIONS ET CONTRIBUTIONS**

- Allocations familiales (AF) :
	- 0% pour un revenu (bénéfice) < 45 250 €
	- Taux progressif de 0% à 3.10% pour 45 250 € < revenu < 57 590 €
	- 3.10% pour un revenu > à 57 590€
- $\bullet$  CSG : 9.2%
- $\bullet$  CRDS: 0.5%
- Cotisation assurance maladie (AM) :
	- Activité conventionnée : 0.10% à votre charge sur le taux de base de 6.50%
	- Activité non conventionnée : 9.75% à votre charge
- La Contribution aux Unions Régionales des Professionnels de Santé (CURPS) : 0.1% du revenu d'activité sans excéder 0,50 % du plafond annuel de la Sécurité sociale (206 €).
- La Contribution à la formation professionnelle (CFP) : 0,25 % du plafond annuel de la Sécurité sociale soit 103 euros.

**28**

### **FOCUS FORMATION**

Cette contribution génère une attestation de versement de cotisations qui vous permettra de bénéficier de prises en charge de vos formations par le FIFPL et/ou l'ANDPC.

### **EXEMPLE CONCRET D'APPEL DE COTISATIONS**

Début d'activité en 2020

Allocations familiales : 7816  $\epsilon$  x 0% = 0  $\epsilon$ CSG : 7816 € x 9,2% = 719 €  $CRDS : 7816 \in x 0.5\% = 39 \in$ Assurance maladie : 7816 € x 0,1% = 8€ CFP : 103 €CURPS : 7816 € x 0,1% = 8 €

Soit un total de 877 € pour une année complète

### **LA CARPIMKO**

L'appel de cotisation est décomposé en plusieurs régimes :

**Le régime de base :** 8.23% sur le revenu compris entre 0 € et de 41 136 € et 1.87% sur le revenu total plafonné à 205 680 €.

**Le régime complémentaire :** cotisation forfaitaire de 1 648 € et une part proportionnelle de 3% sur le revenu N-2 compris entre 25 246 € et 176 313 €.

**Le régime invalidité décès :** cotisation forfaitaire de 678 €.

**Le régime des praticiens conventionnés (ASV) :** cotisation forfaitaire de 197 € et une part proportionnelle de 40% de 0.40% sur les revenus N-2.

Le régime de base : la cotisation due pour l'année 2020 est calculée, à titre provisionnel, par rapport aux revenus 2019 et régularisée lorsque le revenu 2020 est connu. Dans l'attente de la communication du revenu 2020, les prélèvements mensuels ou trimestriels seront appelés proportionnellement à vos cotisations 2019.

En cas de début d'activité libérale, il n'y a pas de revenu 2019 connu. Ainsi, les cotisations de la première et deuxième année sont calculées sur une base forfaitaire déterminée suivant un pourcentage du plafond annuel de la sécurité sociale (PASS).

La **base forfaitaire, identique à celle de l'URSSAF, s'élève à 7 816 €** pour la première année d'activité en 2020

### **EXEMPLE CONCRET D'APPEL DE COTISATIONS**

Début d'activité en 2020 Régime de base : 7816 € x 8,23% = 643 € 7816 € x 1,87% = 146 € Régime complémentaire : 1648 € Invalidité décès : 678 € Régime ASV : 197 €

Soit un total de 3312 € pour une année complète.

### **IMPORTANT**

Une participation forfaitaire aux charges sociales, versée sous forme d'aides à la première installation, est prévue pour les orthophonistes installés en zones très sous dotées : l'avenant 16 à la convention en précise les modalités.

### **NET ENTREPRISES**

Depuis l'année 2018, une déclaration unique des revenus de l'année N-1 est à effectuer en ligne sur le portail www.net-entreprises.fr. Ces informations seront transmises directement à l'URSSAF et à la CARPIMKO pour le calcul des cotisations sociales. Cette déclaration DSPAMC pourra être effectuée après ouverture de votre espace sur ce site dédié.

### OFFRE JEUNES DIPLÔMÉ E S THOPHONISTE  $\bigcap_{\Lambda}$

GA

**L'HEURE DE LA** RÉCOMPENSE A SONNÉ !

VEGA

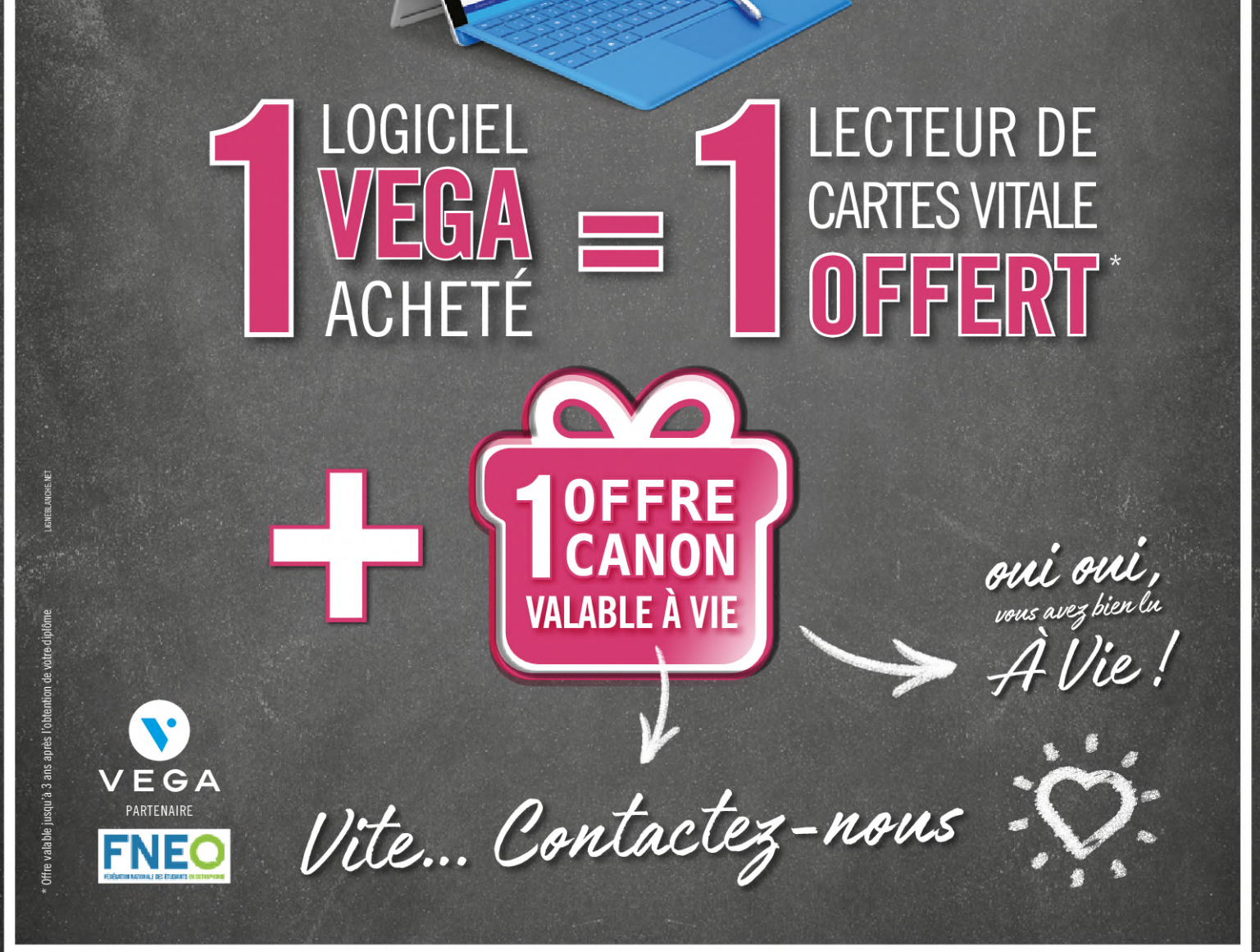

bienvenue@vega-logiciel.fr vega-logiciel.fr/orthophoniste

### 04 67 91 27 86

### **LES LOGICIELS DE TÉLÉTRANSMISSION**

### **COMMENT BIEN UTILISER VOTRE LOGICIEL DE GESTION DE CABINET ?**

Rendez-vous, soins, télétransmissions, remboursements… vos premières facturations !

Vous n'avez pas de temps à perdre, c'est évident. Par contre, vous avez des questions à revendre et choisir un logiciel, c'est un peu faire un pari :

- Combien de temps les télétransmissions vont-elles me prendre ?
- Est-ce difficile à faire ?
- l'ai plein de questions qui sont peut-être liées au logiciel, mais qui sont aussi administratives ! Vers qui me tourner ?

Par contre, vous savez très bien ce que vous voulez :

- Pouvoir télétransmettre dès le premier jour
- Être en règle avec vos obligations conventionnelles
- Être sûr que les caisses ont bien reçu vos factures pour être payé rapidement
- Planifier vos séances, préparer vos tournées, synchroniser vos agendas, …
- Faire votre comptabilité, générer votre déclaration d'impôts, la «2035»

### **…Passer du temps avec vos patients, pas avec votre ordinateur !**

### **CE QU'IL FAUT SAVOIR**

### **Tout d'abord, un logiciel de gestion et de télétransmission, c'est obligatoire !**

Après avoir choisi votre logiciel, et puisque vous allez manipuler des données informatiques, vous devez répondre aux demandes du Règlement Général. Vous trouverez toutes les informations nécessaires sur le site de la CNIL.

Pour télétransmettre, vous aurez besoin d'un ordinateur ou d'une tablette, d'un logiciel de gestion agréé, d'un lecteur double fente, d'une Carte Professionnel de Santé (CPS), d'un scanner et d'une connexion internet.

### **COMMENT SE FAIRE REMBOURSER PAR LES MUTUELLES ?**

Pour un patient qui dépend du régime général, 60% du soin est pris en charge par l'Assurance Maladie Obligatoire et 40% par l'Assurance Maladie Complémentaire, c'està-dire les mutuelles.

Si vous souhaitez télétransmettre une Demande de Remboursement (DRE) auprès des mutuelles, vous devez signer une convention via le portail Inter-AMC (www.tpcomplementaire.fr). Cela consiste à vous identifier auprès de mutuelles en tant que professionnel de Santé.

### **VOUS GAGNEZ DU TEMPS**

Grâce à la télétransmission, vous diminuez vos délais de remboursement : sur l'année 2018, en moyenne, l'Assurance Maladie vous rembourse dans les 3 jours calendaires après la télétransmission. Vous retrouvez facilement toutes vos données patients coordonnées, ordonnances, bilans, séances et vous avez un suivi plus efficace et intuitif de vos factures !

### **VOTRE COMPATBILITÉ EST FACILITÉE**

Vous voilà installé dans votre cabinet. L'achat de matériel et bien d'autres mouvements d'argent font partie de votre quotidien et nécessitent d'être saisis dans un livre comptable.

Les retours NOEMIE (aussi appelés « avis de paiement de la Sécu », utilisés en cas de tiers-payant) sont récupérés régulièrement par le logiciel, et la validation comptable se fait en trois clics.

Le logiciel vous offre la possibilité de générer votre 2035 en fin de période comptable : vos recettes étant validées par vos NOEMIE, il ne vous reste plus qu'à saisir vos dépenses grâce à votre relevé de compte.

D'abord vous recevez un ARL (accusé de réception) puis une décision est prise : un rejet ou un retour NOEMIE, qui signifie que la CPAM va vous payer.

### **LA CARTE PROFESSIONNEL DE SANTÉ (CPS) REMPLAÇANT**

Certains d'entre vous vont commencer leur vie professionnelle par des remplacements. Dans ce cas, pour télétransmettre, il faut demander à l'ARS une CPS Remplaçant. Cette carte vous permettra de pouvoir télétransmettre les factures directement depuis le logiciel de votre titulaire.

Si, pour une raison ou pour une autre, vous ne pouvez pas utiliser votre CPS Remplaçant, il faudra :

- Utiliser les feuilles de soins de 1. l'orthophoniste que vous remplacez
- 2.Barrer son nom et le remplacer par le vôtre
- 3.Préciser votre qualité de remplaçant, et signer.

**Rappel :** Avec ou sans utilisation de CPS Remplaçant, ce sera toujours votre titulaire qui vous versera vos rétrocessions.

### **LE FORFAIT D'AIDE À LA MODERNISATION ET INFORMATISATION**

Il s'agit d'une aide pérenne versée tous les ans, au premier semestre, par votre CPAM. Pour la percevoir, vous devez vous conformer à 5 critères :

- Utiliser un logiciel de gestion et de télétransmission
- Atteindre un taux de télétransmission en flux sécurisés supérieur ou égal à 70%
- Utiliser SCOR pour la numérisation et la télétransmission des pièces justificatives
- Utiliser un logiciel agréé DMP Dossier Médical Partagé
- Disposer d'une Messagerie Sécurisée de Santé

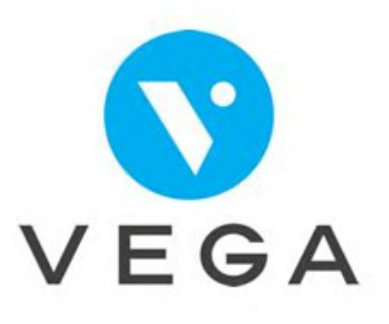

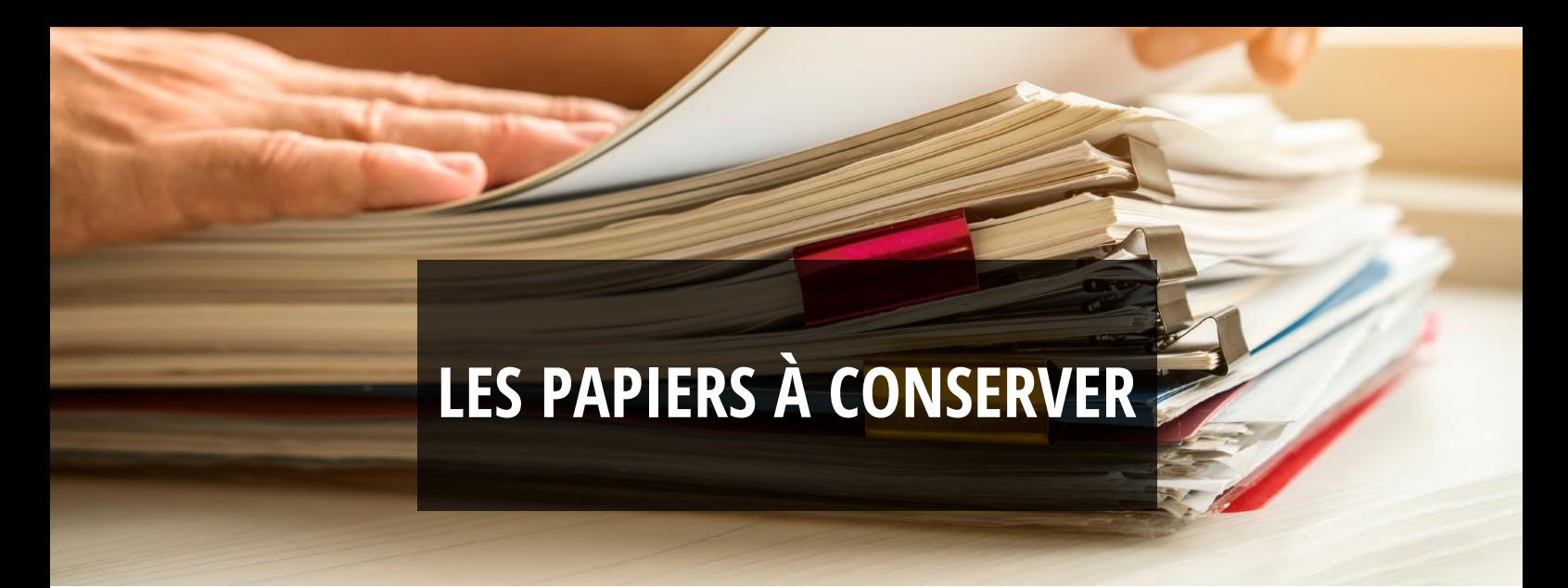

Dans votre début d'exercice professionnel, vous serez souvent confronté à une question existentielle : « est-ce que je dois conserver ce papier ? Si oui, combien de temps ? ».

Cette rubrique a pour vocation de vous aider à y voir plus clair, et faire du tri dans votre bureau. Vie professionnelle, Santé, Impôts, ou encore Logement et Assurances, vous saurez tout !

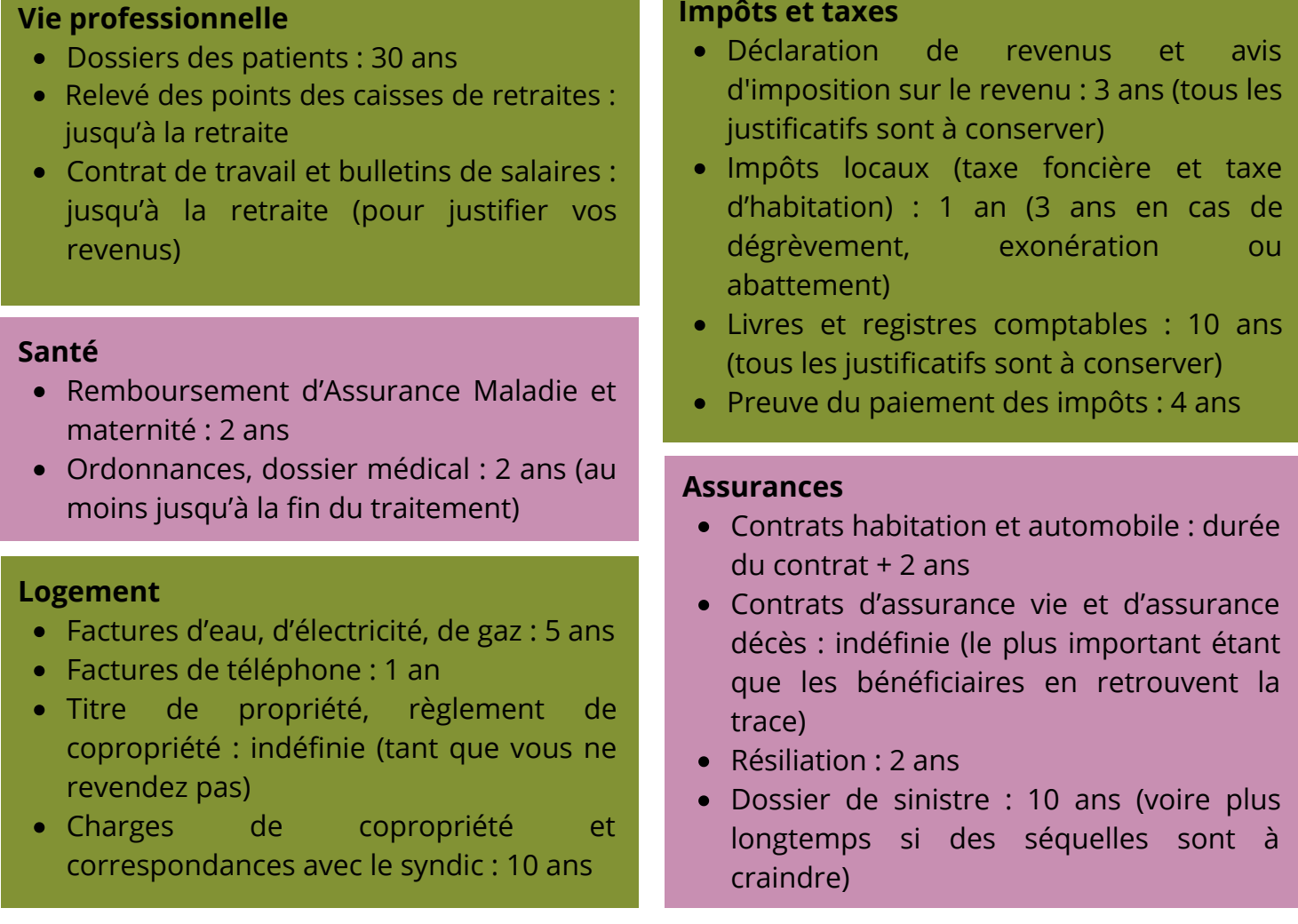

*Si vous souhaitez une liste moins spécifique à votre exercice professionnel, n'hésitez pas à consulter le site du ministère de l'économie, qui fournit une liste exhaustive de documents administratifs à conserver :*

*https://www.economie.gouv.fr/files/files/directions\_services/dgccrf/documentation/fiches\_pratique s/fiches/papiers-a-conserver.pdf*

### **LES RÉFÉRENTS À L'INSTALLATION**

Les référents à l'installation sont présents dans chaque ARS. Ils pourront répondre à vos questions, notamment concernant la démographie et les démarches administratives liées à votre installation.

Leurs coordonnées sont disponibles sur le PAPS (Portail d'Accompagnement des Professionnels de Santé) : http://www.paps.sante.fr/

### **AUVERGNE-RHÔNE-ALPES**

Référent régional : auvergne-rhone-alpes@guichetunique.sante.fr ou 04 72 34 74 00 www.auvergne-rhonealpes.paps.sante.fr Département 01 : Marion FAURE marion.faure@ars.sante.fr ou Alain FRANCOIS alain.francois@ars.sante.fr Département 03 : Elisabeth WALRAWENS elisabeth.walrawens@ars.sante.fr Département 07 : Anne-Laure POREZ anne-laure.porez@ars.sante.fr ou Aurélie FOURCADE aurelie.fourcade@ars.sante.fr Département 15 : Christelle CONORT christelle.conort@ars.sante.fr Département 26 : Stéphanie DE LA CONCEPTION stephanie.delaconception@ars.sante.fr ou Aurélie FOURCADE aurelie.fourcade@ars.sante.fr Département 38 : Nathalie BOREL nathalie.borel@ars.sante.fr Département 42 : Maxime AUDIN maxime.audin@ars.sante.fr ou Alain COLMANT alain.colmant@ars.sante.fr Département 43 : Annick ADIER ars-dt43 offre-de-soins@ars.sante.fr Département 63 : Pauline DELAIRE pauline.delaire@ars.sante.fr

Département 69 : Izia DUMORD izia.dumord@ars.sante.fr ou Christiane **CHARDON** christiane.chardon@ars.sante.fr Département 73 : Sarah MONNET sarah.monnet@ars.sante.fr Département 74 : Hervé BERTHELOT herve.berthelot@ars.sante.fr

### **BOURGOGNE-FRANCHE-COMTÉ**

Aurélie HURIAUX et Cécile AIT-SALAH bfc@guichet-unique.sante.fr www.bourgogne-franchecomte.paps.sante.fr

### **BRETAGNE**

Jeanne BABY jeanne.baby@ars.sante.fr www.bretagne.paps.sante.fr

### **CENTRE-VAL DE LOIRE**

Florence GUERRIER florence.guerrier@ars.sante.fr ou 02 38 77 39 27 www.centre-val-de-loire.paps.sante.fr

### **CORSE**

corse@guichetunique.sante.fr www.corse.paps.sante.fr

### **GRAND EST**

Christelle DALLA-LIBERA christelle.dalla-libera@ars.sante.fr ou 03 26 69 05 86 www.grand-est.paps.sante.fr/

### **GUADELOUPE**

Hani TERIIPAIA hani.teriipaia@ars.sante.fr ou 05 90 99 49 59 / 06 90 74 15 24 www.guadeloupe.paps.sante.fr/

### **GUYANE**

ARS-GUYANE-PAPS@ars-sante.fr 05 94 25 49 89 www.guyane.paps.sante.fr/

### **HAUTS-DE-FRANCE**

hautsdefrance@guichet-unique.sante.fr 08 11 910 009 www.hauts-de-france.paps.sante.fr/

### **ÎLE-DE-FRANCE**

Référent installation régional : iledefrance@guichetunique.sante.fr ou 01 44 02 03 89 Département 75 : ars-dd75-ambulatoire@ars.sante.fr Département 77 : ars-dd77-ambulatoire-profsante@ars.sante.fr Département 78 : ars-dd78-ambulatoire@ars.sante.fr Département 91 : ars-dd91-ambulatoire@ars.sante.fr

Département 92 : ars-dd92-offre-ambulatoire@ars.sante.fr Département 93 : ars-dd93-ambulatoire@ars.sante.fr Département 94 : ars-dd94-ambulatoire@ars.sante.fr Département 95 : ars-dd95-ambulatoire@ars.sante.fr www.iledefrance.paps.sante.fr/

### **MARTINIQUE**

Josette ODINA-VAUBIEN josette.vaubien@ars.sante.fr ou 05 96 39 43 84 www.martinique.paps.sante.fr/

### **NORMANDIE**

ars-normandie-dos-soinsville@ars.sante.fr ou 02 31 70 96 06 www.normandie.paps.sante.fr/

### **NOUVELLE-AQUITAINE**

Charente Claude BABIN ars-na-guichet-unique16@ars.sante.fr ou 05 45 97 46 20 Charente-Maritime Marie BLANCHON et Dominique AUDEOUD ars-na-guichet-unique17@ars.sante.fr ou 05 46 68 49 16 Corrèze Patrice EMERAUD et Juliette BOUD'HORS ars-na-guichet-unique19@ars.sante.fr ou 05 55 20 42 18

Creuse

Sarah-Laure POGRAN ars-na-guichet-unique23@ars.sante.fr ou 05 55 51 81 43 Dordogne Céline BRAZZOROTTO ars-na-guichet-unique24@ars.sante.fr ou 05 53 03 10 50 Gironde Caroline ALMARCHA ars-na-guichet-unique33@ars.sante.fr ou 05 57 01 45 66 Landes Maryline LONGO ars-na-guichet-unique40@ars.sante.fr ou 05 58 46 63 69 Lot-et-Garonne Nadine LAHILLE et Corine ALVAREZ ars-na-guichet-unique47@ars.sante.fr ou 05 53 98 83 42 Pyrénées-Atlantiques Christine HOURBEIGT ars-na-guichet-unique64@ars.sante.fr ou 05 59 14 51 58 Deux-Sèvres Gaëlle LE GARGASSON et Béatrice HERVET ars-na-guichet-unique79@ars.sante.fr ou 05 49 06 70 23 Vienne Odile JEGOU, Pauline SCHIFANO et Stéphane BOUGES ars-na-guichet-unique86@ars.sante.fr ou 05 49 44 83 73

Haute-Vienne Stéphanie PERRACHON et Richard BROWN ars-na-guichet-unique87@ars.sante.fr ou 05 55 45 80 21 www.nouvelle-aquitaine.paps.sante.fr/

### **OCCITANIE**

occitanie@guichet-unique.sante.fr ou 36 08

### **OCÉAN INDIEN**

La Réunion Chanthell FENIES chanthell.fenies@ars.sante.fr ou 02 62 93 94 88 **Mayotte** Patrick BOUTIE patrick.boutie@ars.sante.fr ou 02 69 61 83 38 www.ocean-indien.paps.sante.fr/

### **PAYS DE LA LOIRE**

Raphaël JARRIGE ars-pdl-refinstallation@ars.sante.fr ou 02 49 10 42 52 www.paysdelaloire.paps.sante.fr/PACA paca@guichet-unique.sante.fr www.paca.paps.sante.fr/

### **LIENS UTILES**

### **INTERLOCUTEURS**

**ARS** : www.ars.sante.fr **Carpimko** : www.carpimko2.com **CNIL** : www.cnil.fr **CPAM** : www.ameli.fr *Ne pas hésiter à contacter la CPAM concernée en cas de questions sur les remboursements.* **Impôts** : www.impots.gouv.fr **INSEE** : www.insee.fr **PAPS** : www.paps.sante.fr **URSSAF** : www.urssaf.fr

### **DÉMOGRAPHIE**

**Zonage** : pour connaître le type de zonage de votre futur lieu d'installation, il faut aller sur les sites des ARS, ou taper « zonage orthophonistes [nom du département] » dans un moteur de recherche : vous saurez si vous êtes éligible aux aides démographiques.

Vous pouvez aussi aller à présent sur le site cartosanté : http://cartosante.atlasante.fr, où vous trouverez de nombreuses indications sur les orthophonistes libéraux, dont les zonages. N'hésitez pas à aller y faire un tour avant votre installation, ce site contient beaucoup d'informations démographiques intéressantes spécifiques à notre profession.

**Partie professionnelle sur le site FNEO** : http://www.fneo.fr/actualite-professionnelle/ Vous y trouverez, entre autres, des informations concernant la démographie (notamment le lien vers les différents zonages) et des petites annonces.

### **TEXTES DE LOIS**

#### **Code de la santé publique**

https://www.legifrance.gouv.fr/affichCode.do;jsessionid=487F61E6BC3D9D81A9B926B5673F9 627.tplgfr24s\_2?idSectionTA=LEGISCTA000006171319&cidTexte=LEGITEXT000006072665&dat eTexte=20190609

**Décret n°2002-721 du 2 mai 2002 relatif aux actes professionnels et à l'exercice de la profession d'orthophoniste**

https://www.legifrance.gouv.fr/affichTexte.docidTexte=JORFTEXT000000413069 **NGAP**

https://www.ameli.fr/sites/default/files/Documents/377680/document/ngap\_14.04.18.pdf **Avenant n°16**

https://www.legifrance.gouv.fr/affichTexte.do?cidTexte=JORFTEXT000035880652

ou note synthétique de la FNO :

http://www.fno.fr/wp-content/uploads/2017/07/ns20170725\_fno\_explicatif\_avenant\_16.pdf

### **TEXTES DE LOIS**

**FNEO** : www.fneo.fr ou perspectivespro.fneo@gmail.com

Assurance Maladie, préparer son installation : https://www.ameli.fr/orthophoniste/exerciceliberal/vie-cabinet/installation-liberal/processus-installation

### **GLOSSAIRE**

### **A**

ACRE : Aide aux Créateurs et Repreneurs d'Entreprises

ADELI : Répertoire national qui recense les professionnels de santé réglementés AF : Allocations Familiales

AGA : Association de Gestion Agréée

AM : Assurance Maladie(DT)

ARS : (Délégation Territoriale) de l'Agence Régionale de Santé

### **B**

BNC : Bénéfices Non Commerciaux

### **C**

Carpimko : Organisme de retraite pour les auxiliaires médicaux

CCO : Certificat de Capacité d'Orthophoniste

CFE : Centre de Formalité des Entreprises (auprès de l'URSSAF)

CFE bis : Cotisation Foncière des Entreprises

CFP : Contribution à la Formation Professionnelle

CPAM : Caisse Primaire de l'Assurance Maladie

CPS : Carte Professionnelle de Santé CRDS : Contribution pour le Remboursement de la Dette Sociale CSG : Contribution Sociale Généralisée

CURPS : Cotisation aux Unions Régionales des Professionnels de Santé

### **D**

DAP : Demande d'Accord Préalable DMP : Dossier Médical Partagé

### **F**

FNPS : Fichier National des Professionnels de Santé FSE : Feuille de Soins Électronique

### **I**

INSEE : Institut National de la Statistique et des Etudes Economiques

### **N**

NACRE (Dispositif) : Nouvel Accompagnement à la Création ou la Reprise d'Entreprise NGAP : Nomenclature Générale des Actes Professionnels

**38**

NIC (Code) : Numéro Interne de Classement. Il correspond aux cinq chiffres ajoutés au numéro SIREN de l'unité légale pour composer le numéro SIRET d'un établissement. Il ne contient aucun code caractérisant l'activité ou la localisation des établissements.

NOEMIE : Norme Ouverte d'Echanges entre la Maladie et les Intervenants Extérieurs

### **P**

(DS)PAMC : (Déclaration Sociale) des<br>Praticiens et Auxiliaires Médicaux Praticiens et Auxiliaires Conventionnés

PAPS : Portail d'Accompagnement des Professionnels de Santé

PAS : Prélèvement A la Source

la Sécurité Sociale

PASS : Plafond Annuel de la Sécurité Sociale

PCE : Prêt à la Création d'Entreprise PLFSS : Projet de Loi de Financement de

### **R**

RCP : assurance Responsabilité Civile Professionnelle

RGPD / GDPR : Règlementation Générale de Protection des Données (ou GDPR en anglais)

### **S**

SCM : Société Civile de Moyens SIE : Service des Impôts des Entreprises SIREN (Numéro) : Identifiant de la personne physique (un individu) ou moral (une association, entreprise…) SIRENE (Répertoire) : Système Informatique pour le Répertoire des ENtreprises et des Etablissements<br>SIRET (Numéro) : Ider (Numéro) : Identifiant d'établissement

### **U**

UNCAM : Union Nationale des Caisses d'Assurance Maladie URSSAF : Union des Recouvrements de cotisations de Sécurité Sociale et d'Allocations Familiales

### **Z**

ZDP : Zone de Développement Prioritaire ZFU : Zone Franche Urbaine ZEP : Zone Érogène Proximale ZRR : Zone de Revitalisation Rurale ZTSD : Zone Très-Sous Dotée. Zones éligibles aux aides à l'installation.

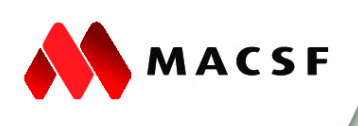

### **POUR L'ACHAT DE MON ÉQUIPEMENT** PROFESSIONNEL, J'AI BESOIN DE TAUX **COMPÉTITIFS ET DE VOTRE RÉACTIVITÉ.**

**Financement matériel Pro** Obtenez notre réponse sous 24h.

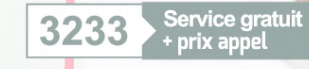

macsf.fr

Nous agissons toujours dans votre intérêt.

MACSF assurances - SIREN n° 775 665 631 - SAM - Entreprise régie par le code des assurances Siège social : Cours du Triangle - 10 rue de Valmy - 92800 PUTEAUX - MACSF<br>financement - Société de financement S.A. à Directoire